Sarah KuperSarah ShobeAndy Hill

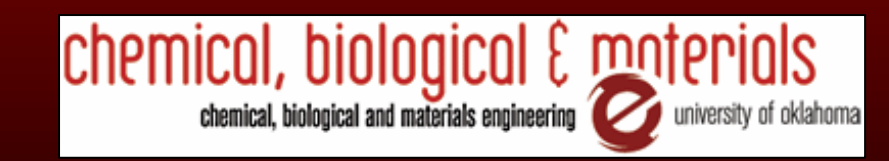

- What is a refinery?
	- $\mathcal{L}_{\mathcal{A}}$ Takes crude oil and converts it into gasoline
	- $\mathcal{L}_{\mathcal{A}}$  Distills crude into light, medium, and heavy fractions
		- Lightest fractions gasoline, liquid petroleum gas
		- Medium fractions kerosene and diesel oil
		- Heavy fractions gas oils and residuum

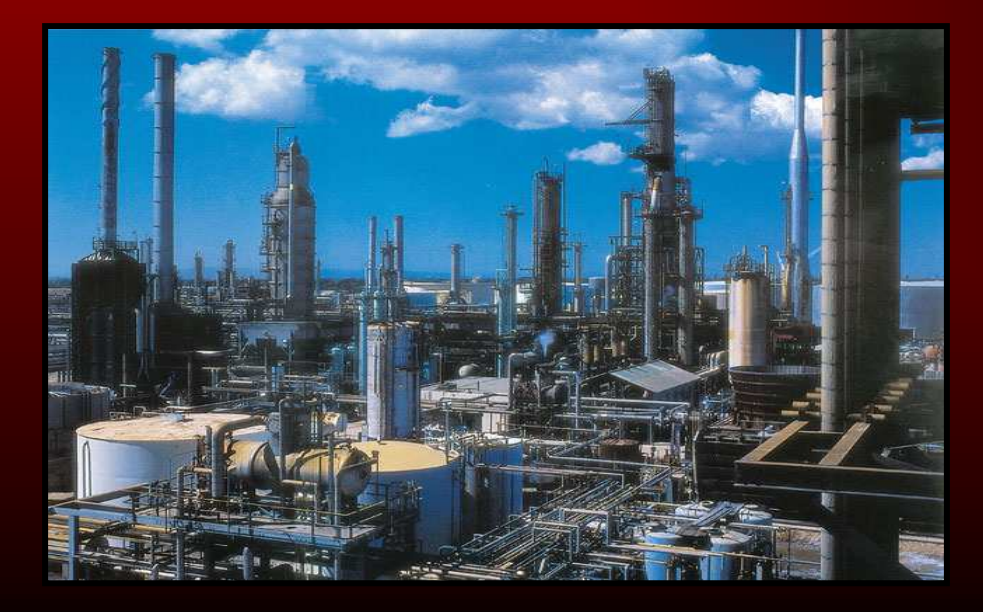

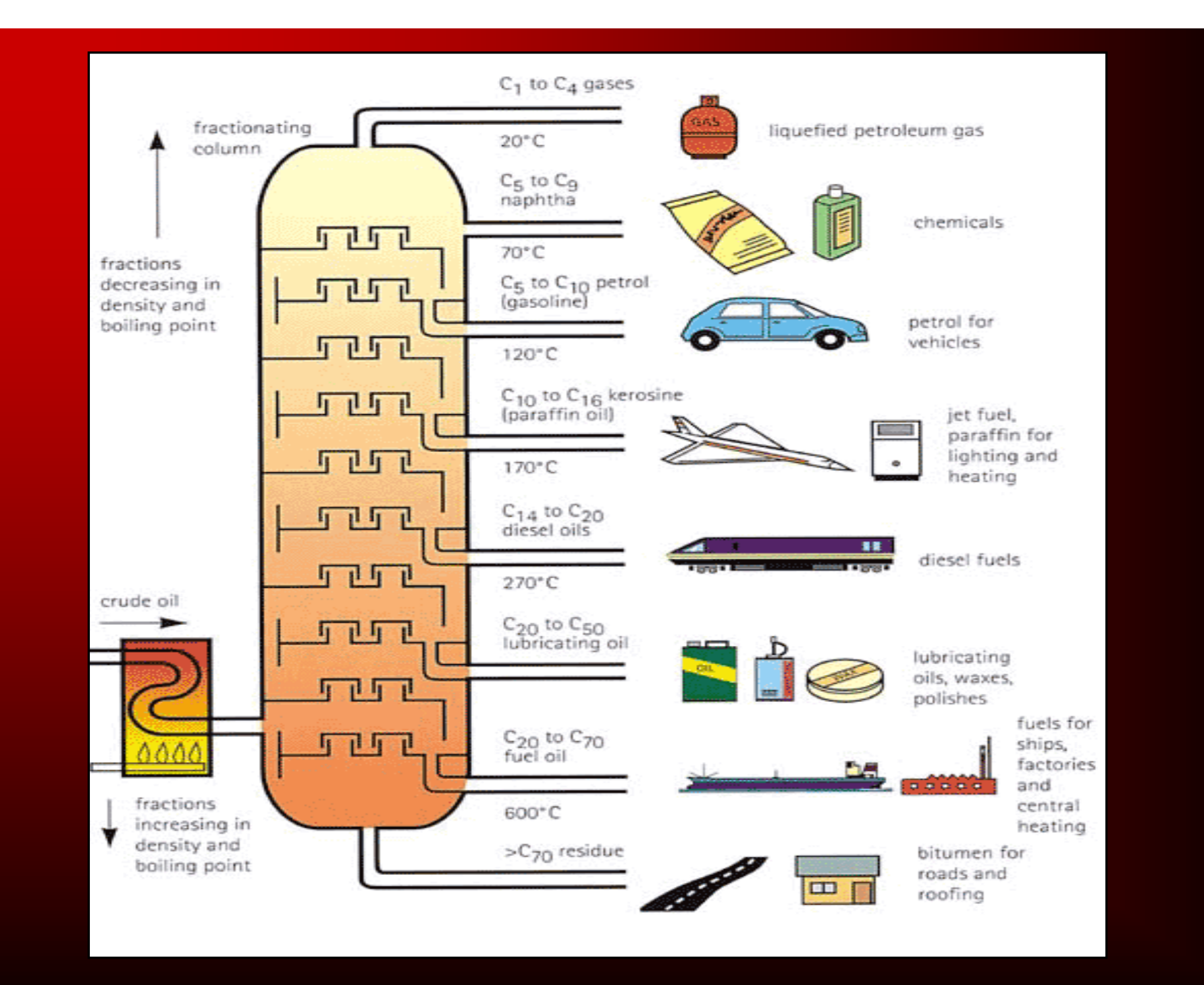

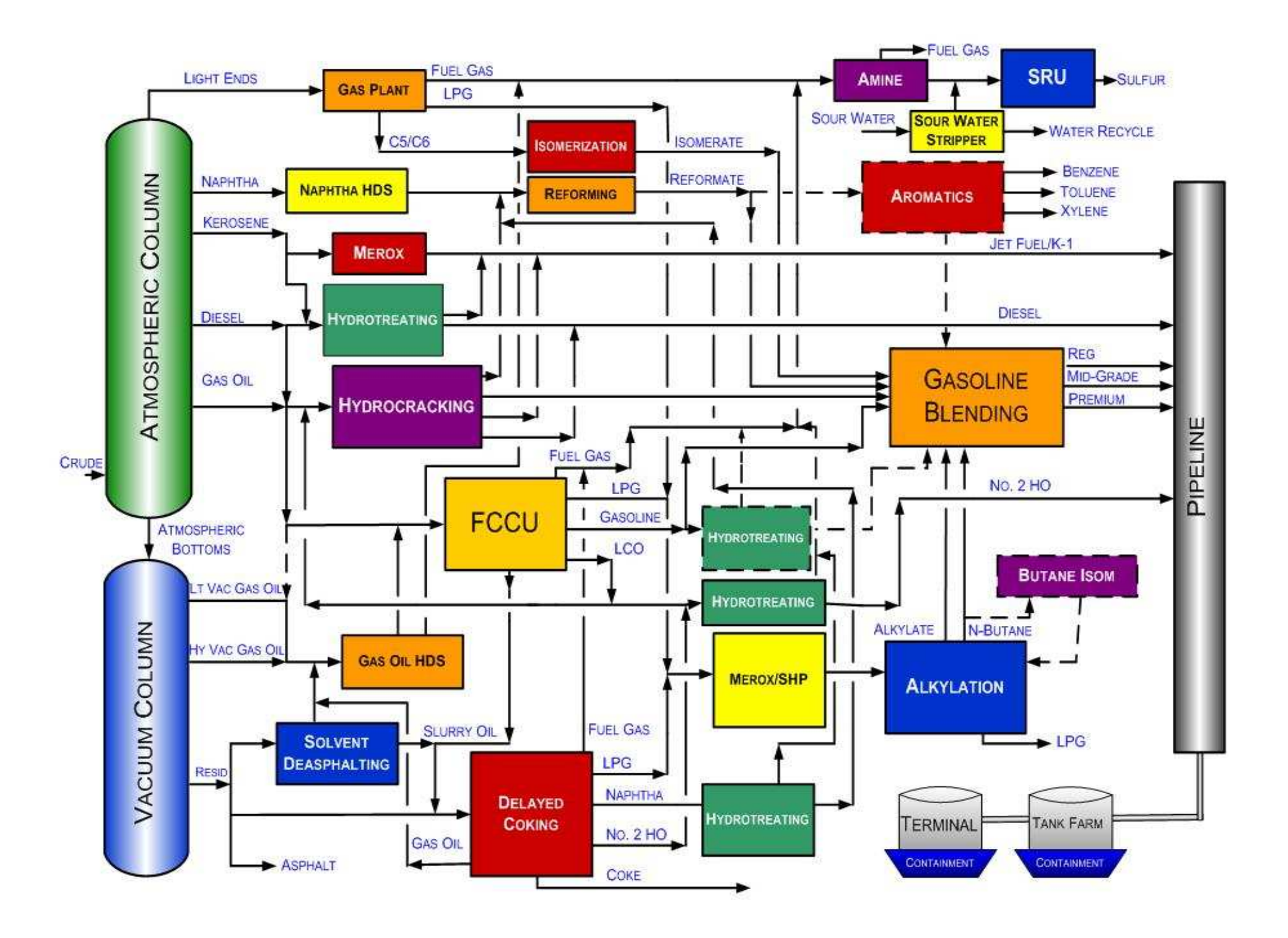

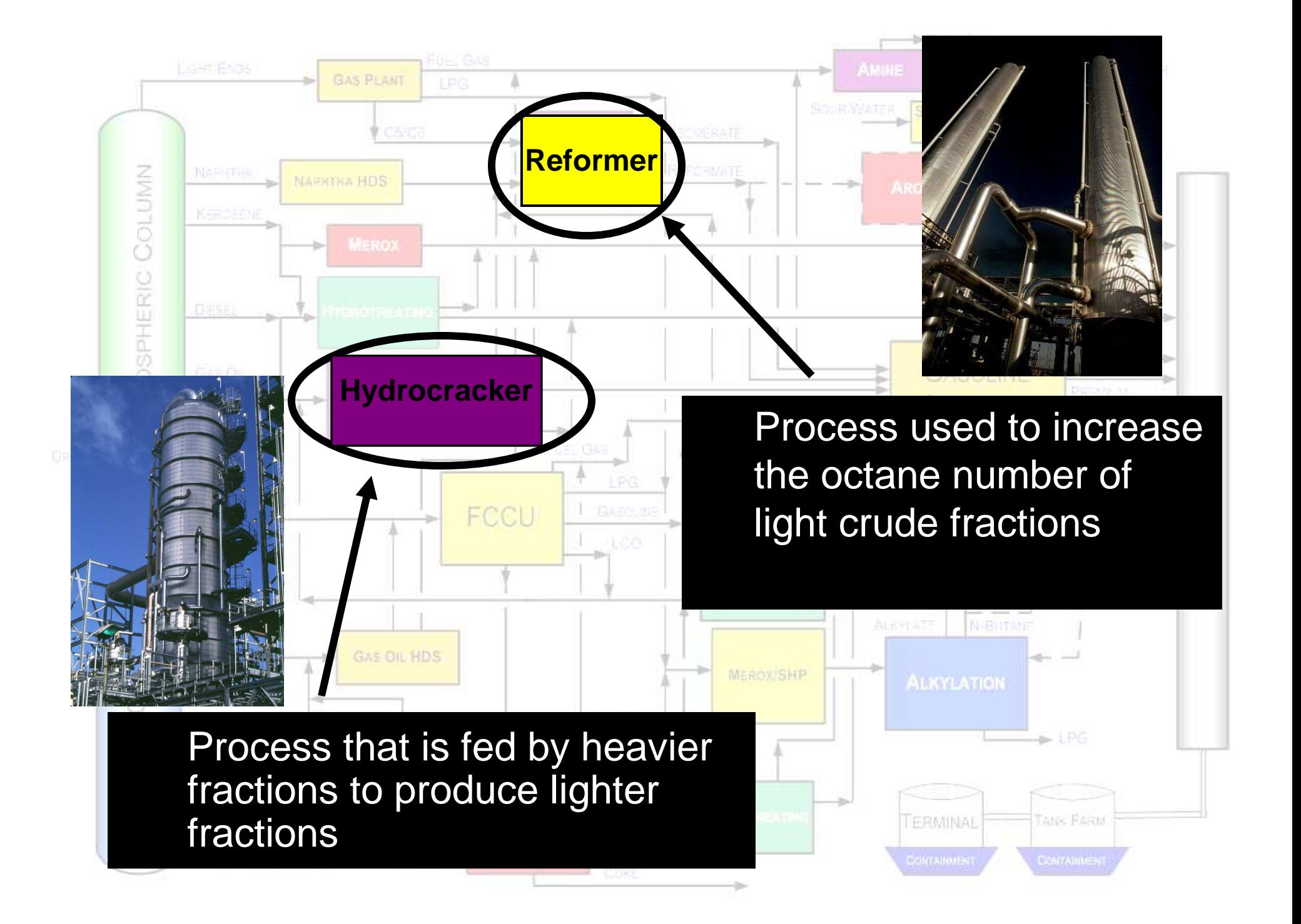

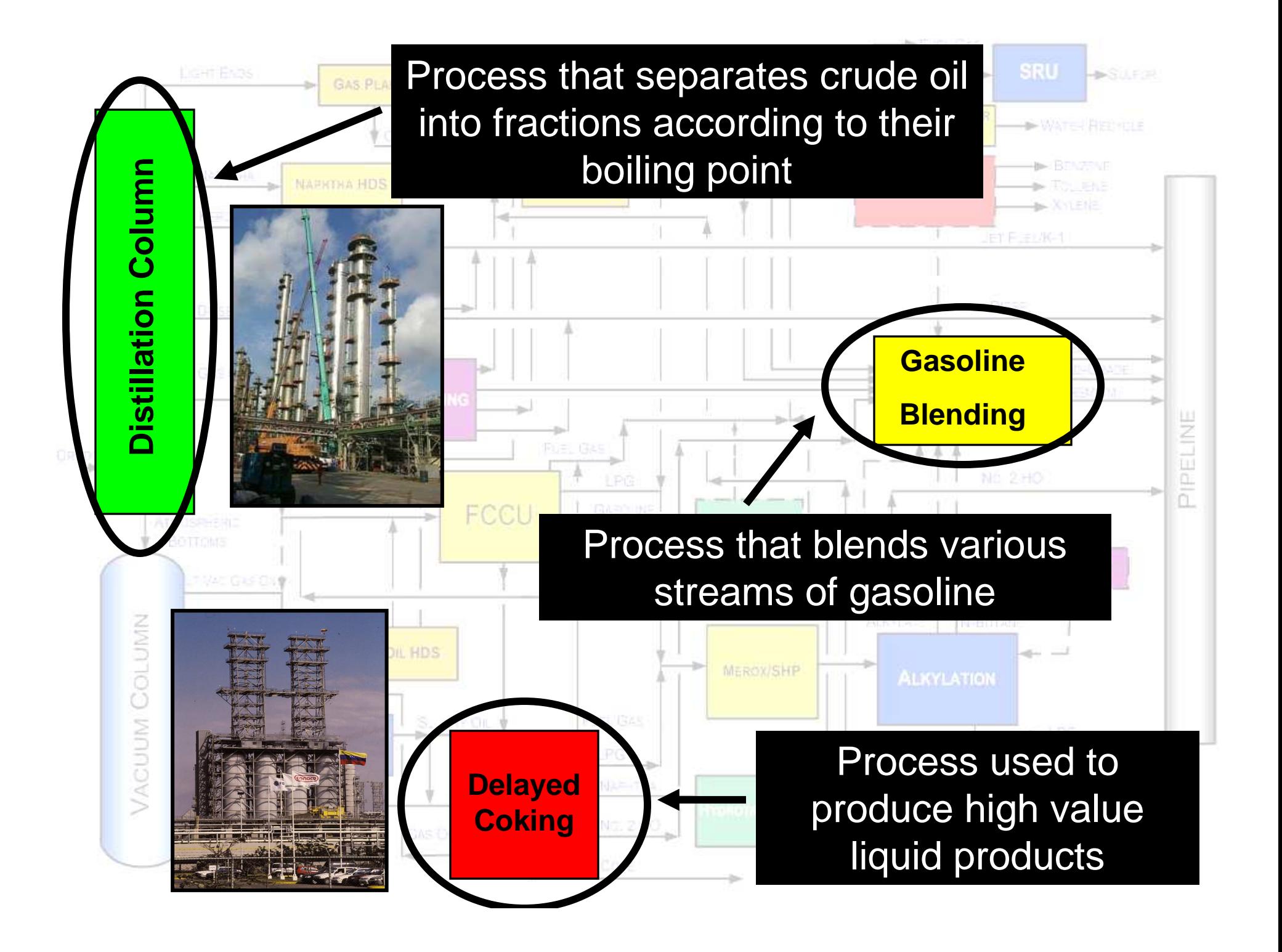

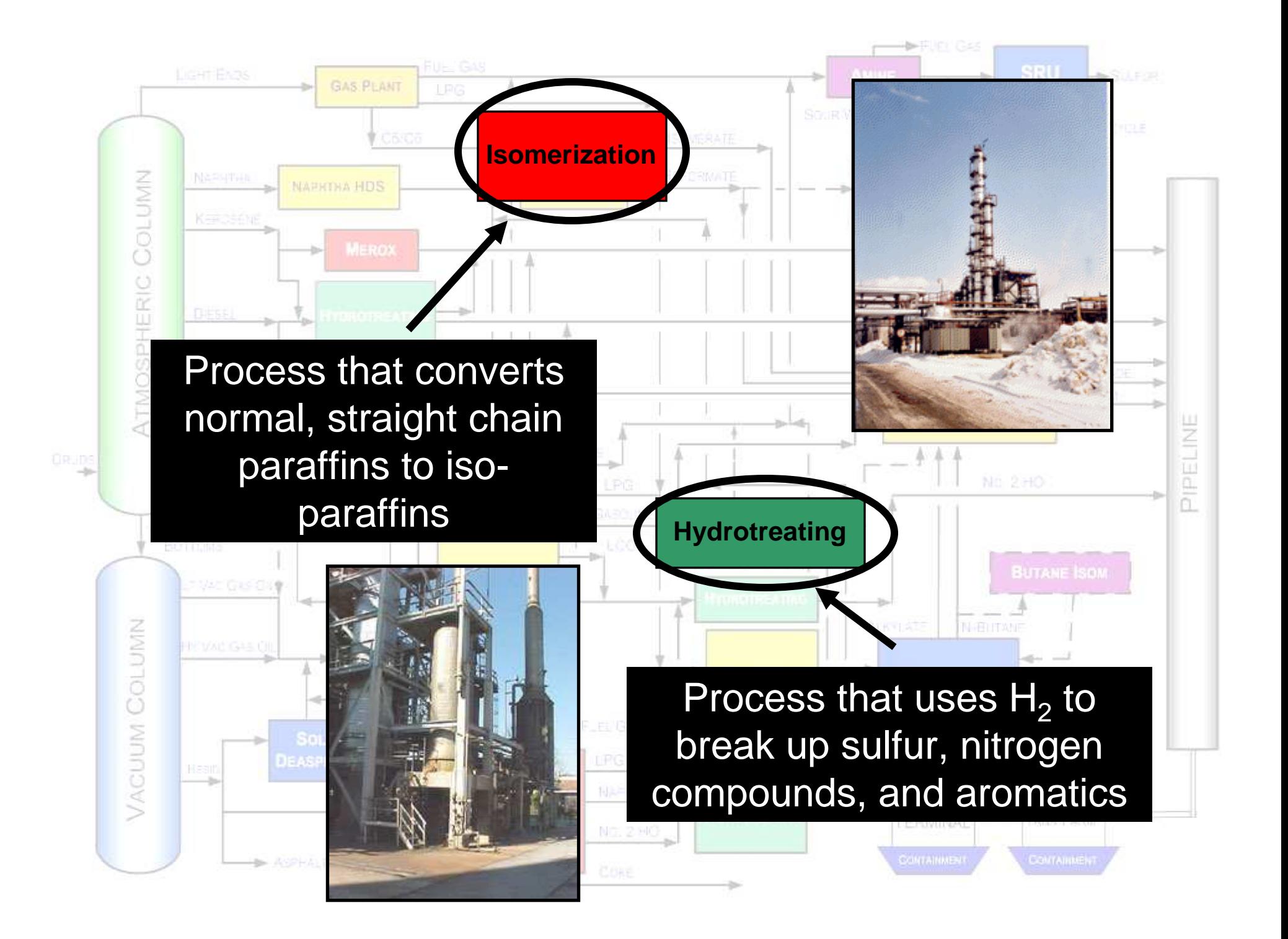

# Refinery <u>Operations</u> Planning

"Refining is a complex operation that depends upon the human skills of operators, engineers, and planners in combination with cutting edge technology to produce the products that meet the demands of an intensely competitive market."

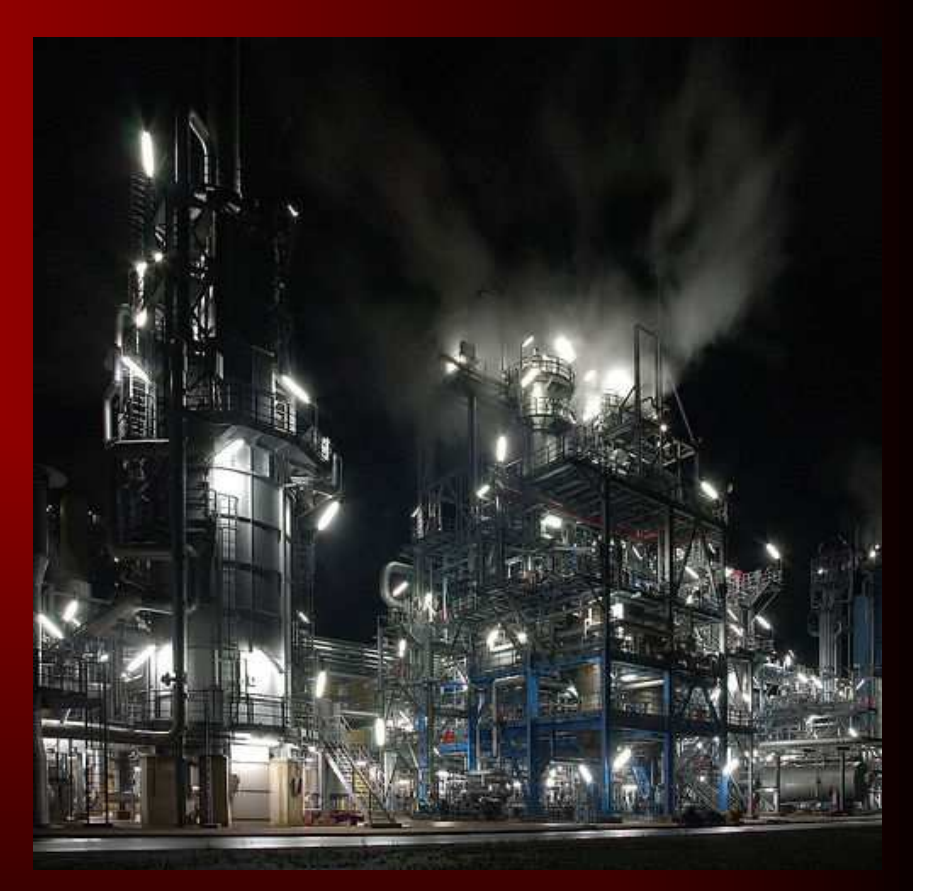

Sources: http://www.exxon.mobil.com/UK-English/Operations/UK\_OP\_Ref\_RefOp.asp and http://static.flickr.com/18/24007819\_4d67ab2c0b.jpg

- Planning groups in a refinery attempt to optimize the refinery's profits by purchasing specific amounts of different crudes
- Based on:
	- –Projected market demands and prices
	- –Unit capabilities
	- $\mathcal{L}_{\mathcal{A}}$  , where  $\mathcal{L}_{\mathcal{A}}$  is the set of the set of the set of the set of the set of the set of the set of the set of the set of the set of the set of the set of the set of the set of the set of the set of the Planned turnarounds

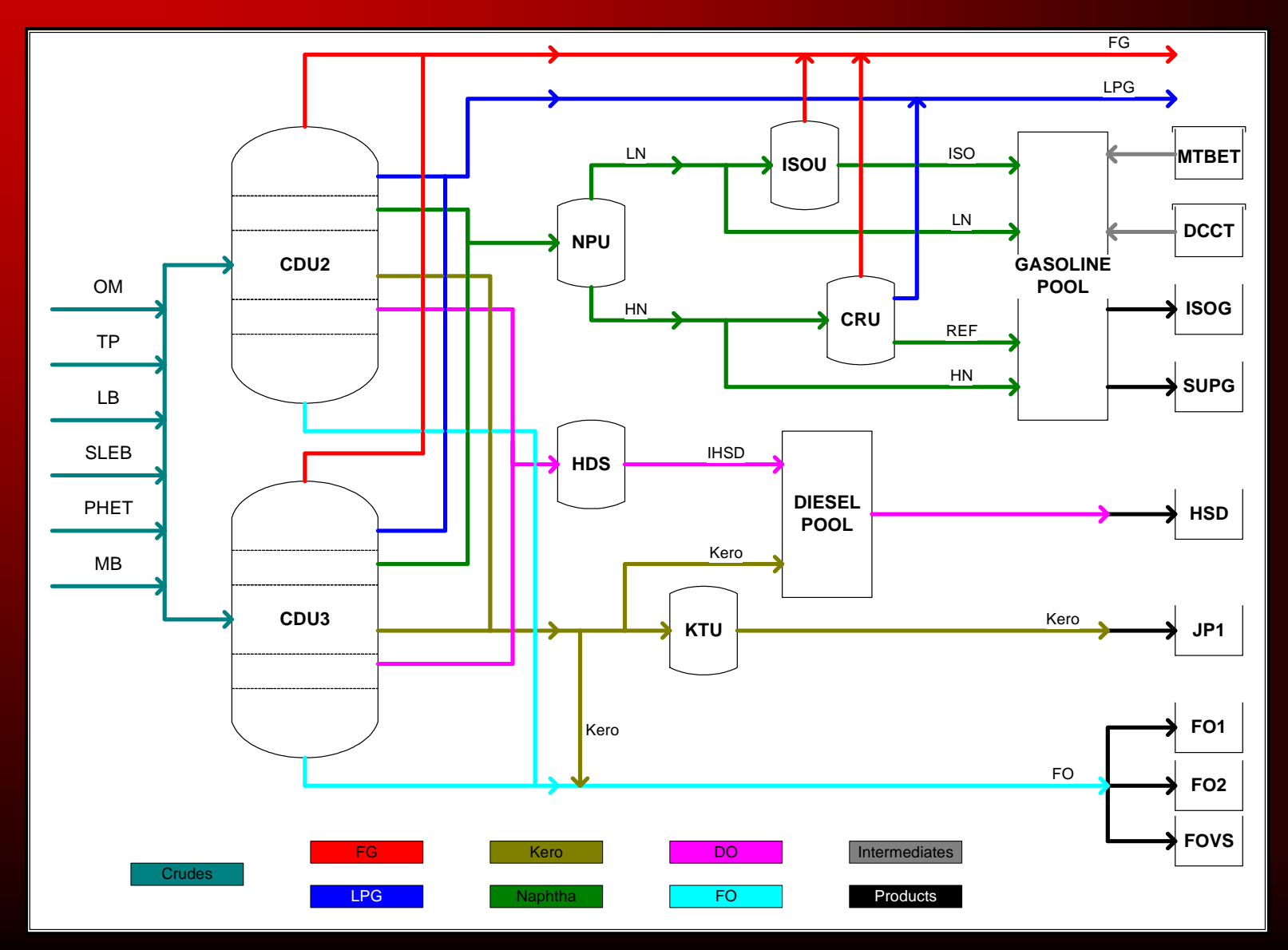

- Planning Example
	- $\mathcal{L}_{\mathcal{A}}$ **Winter** 
		- high fuel oil demand → more fuel (heating) oil produced
	- **Summer** 
		- $\bullet\,$  lower fuel oil demand  $\rightarrow$  more gasoline produced

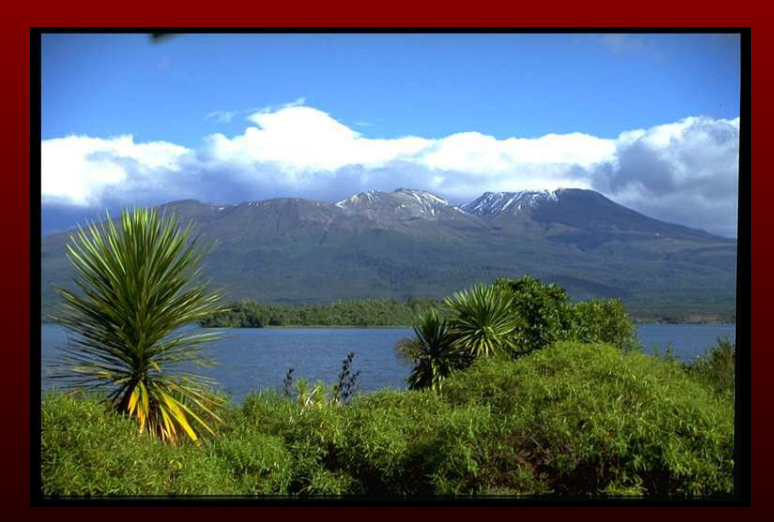

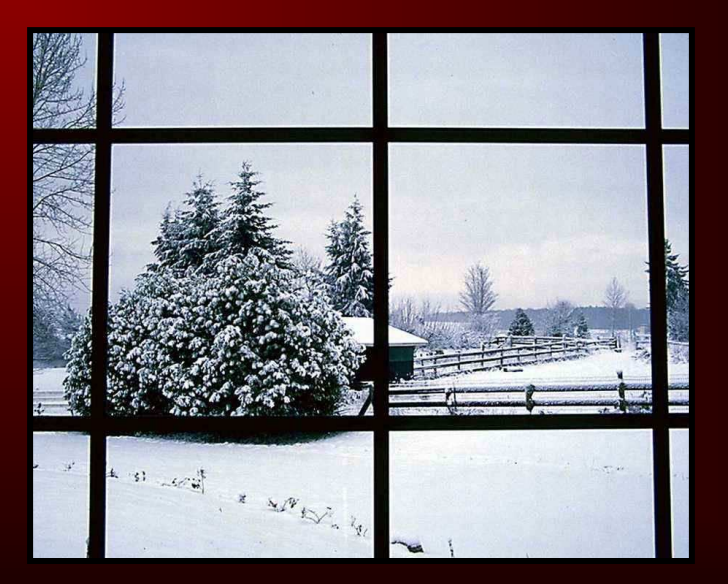

- LP models use average operating conditions
- Graph shows that average operating conditions may not optimize particular unit (CRU)

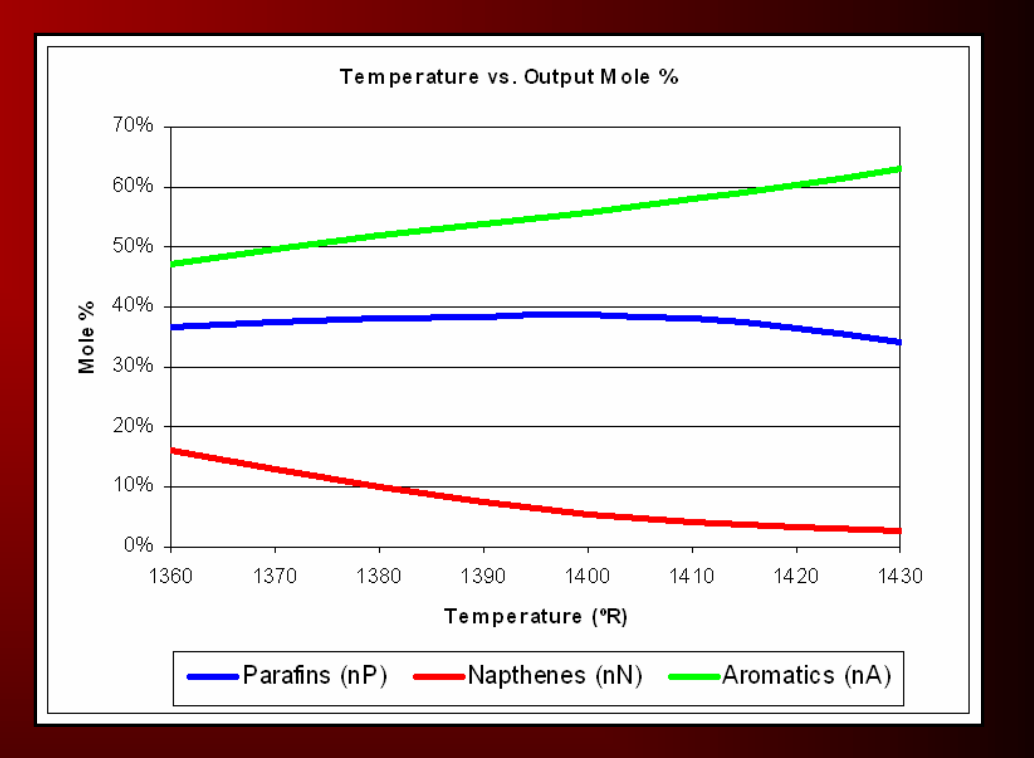

#### Current Models

- Current models operate linearly (LP)Black Box Theory
- PIMS (by Aspentech)
- RPMS (by Honeywell Hi-Spec Solutions)
- GRMPTS (by Haverly)

#### **Black Box Theory**

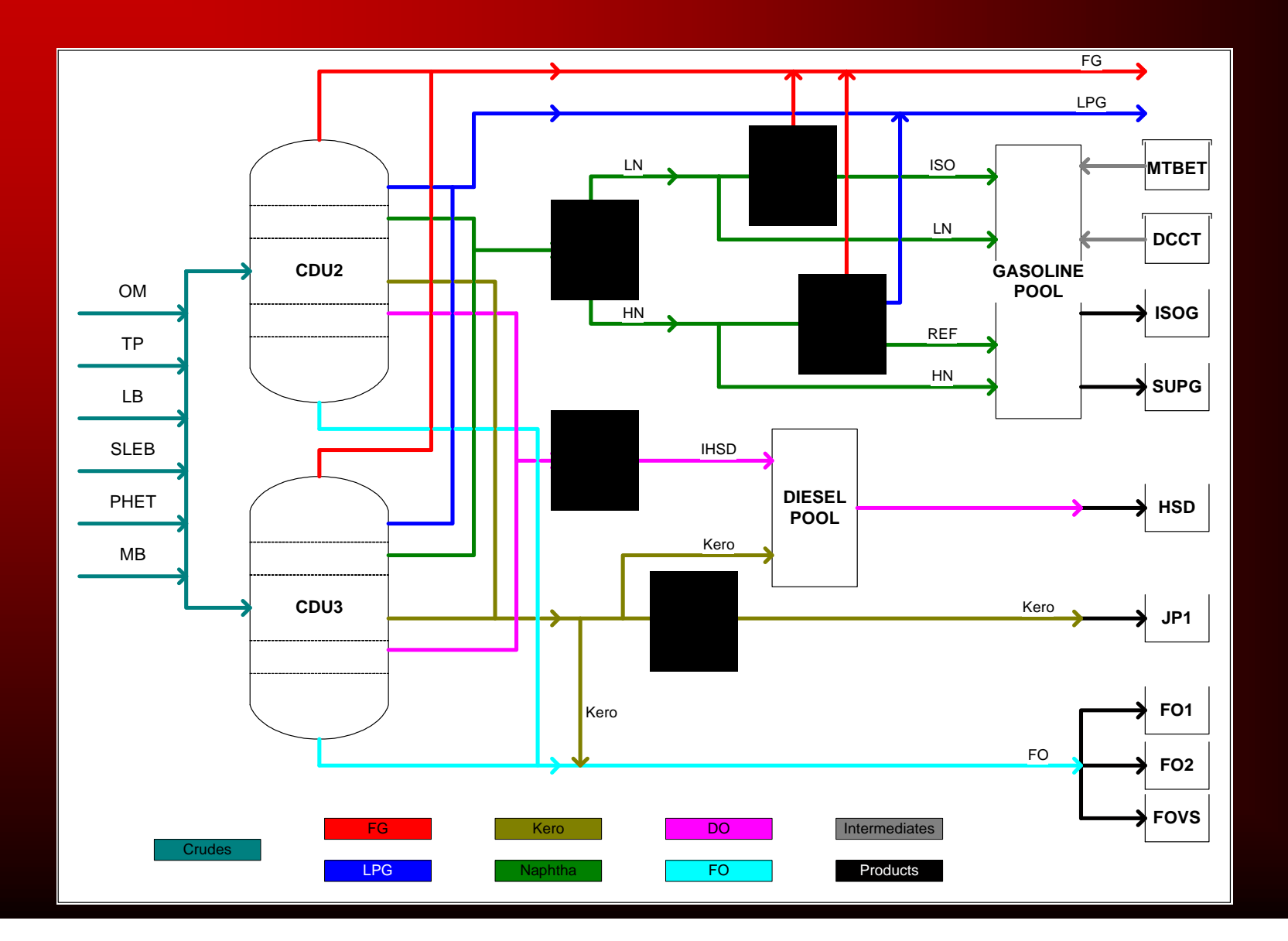

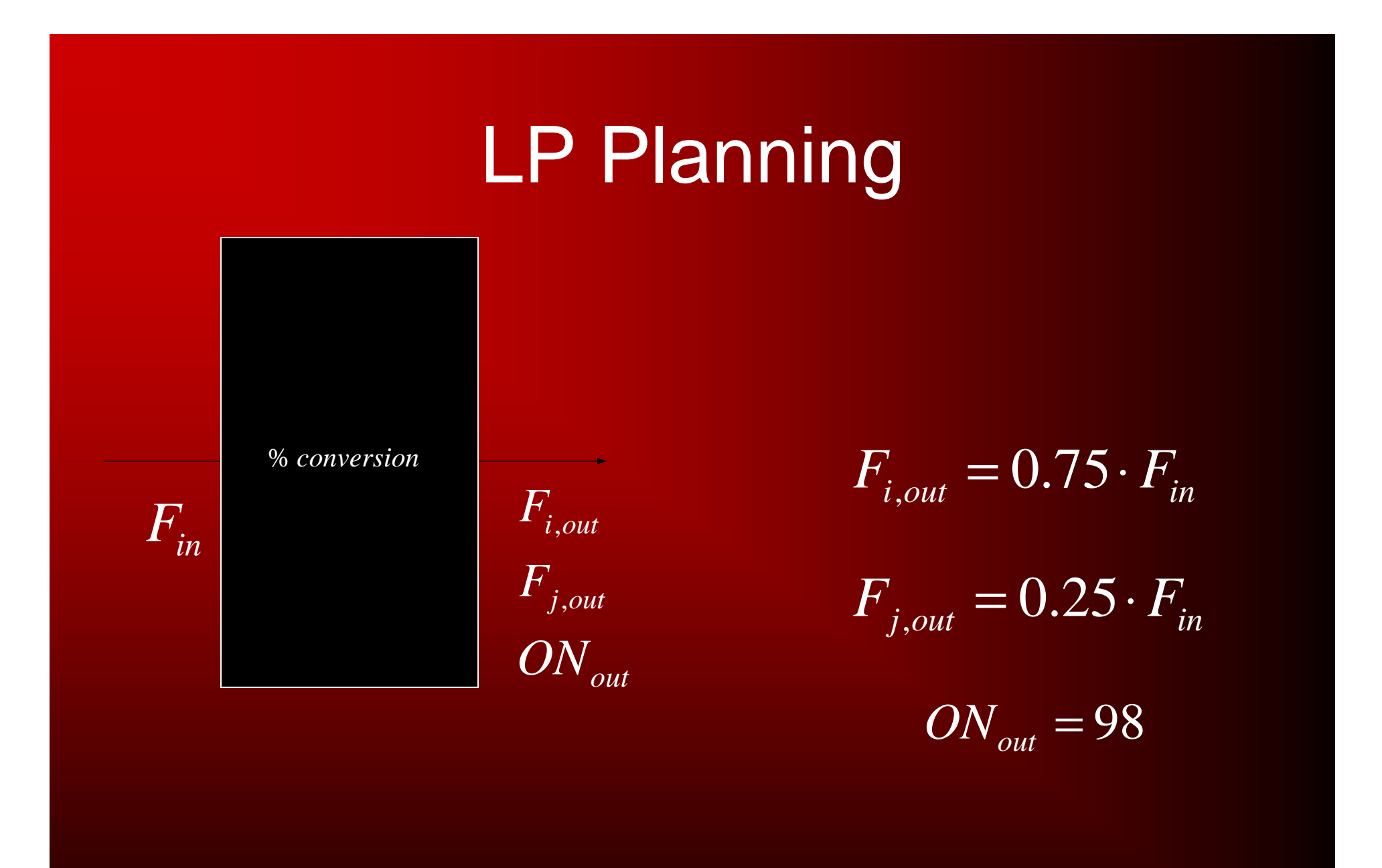

# Modeling Unit Operations

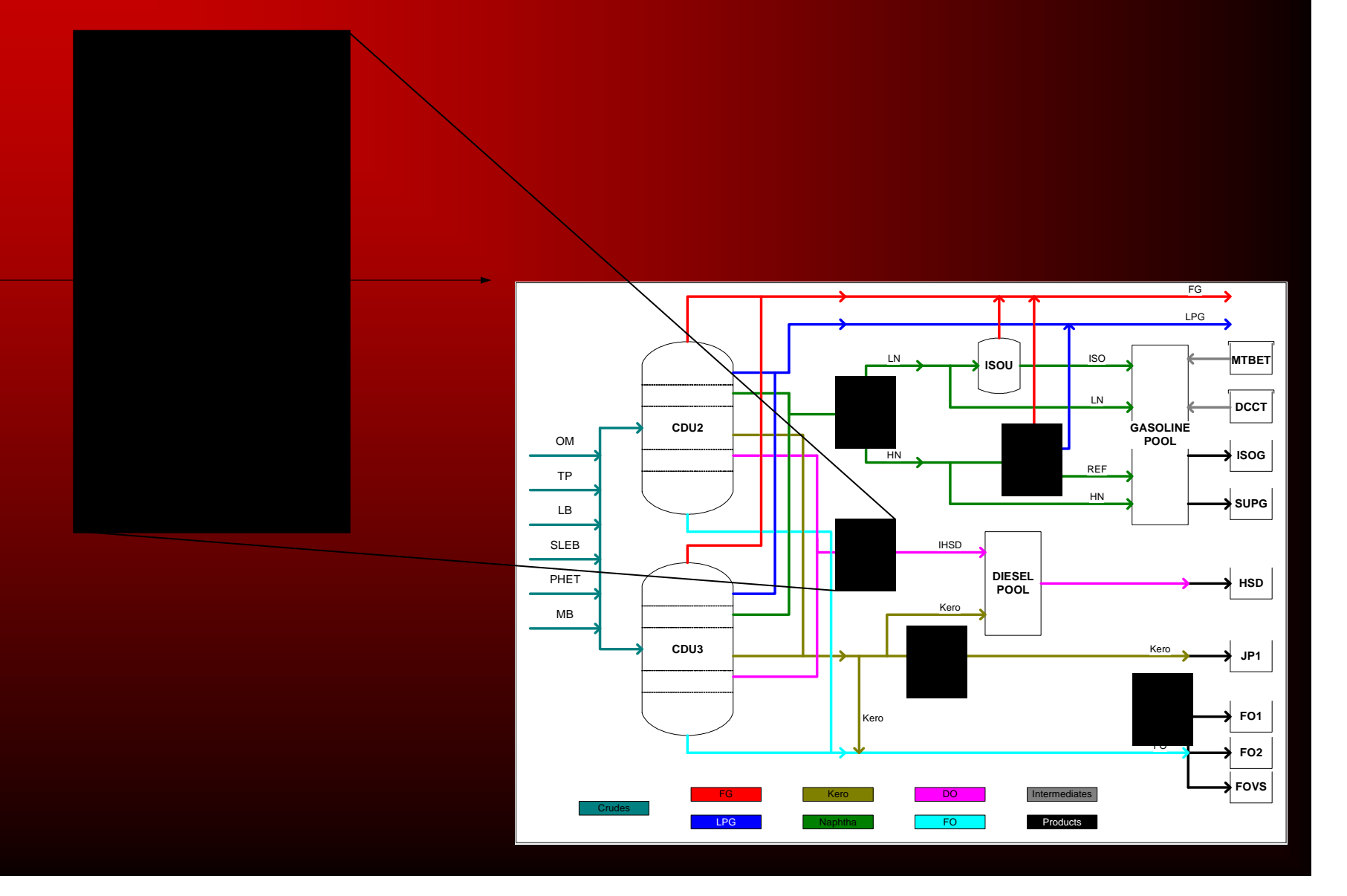

# Modeling Unit Operations

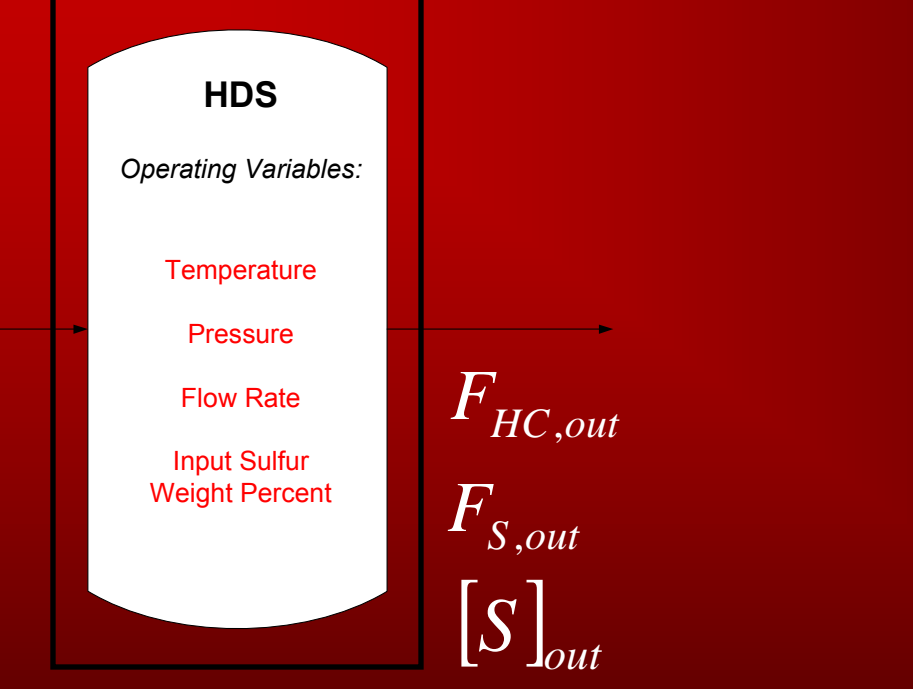

*Fin*

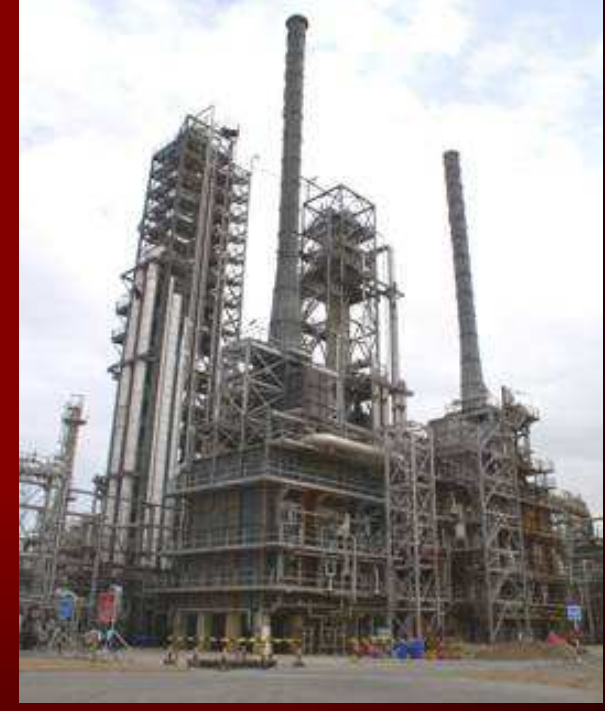

 $F^{\vphantom{\dagger}}_{S,out}=f(T,P,F)$  ,*out* =*f TPF*

#### General Goal

- To effectively model a refinery's unit operations in the overall planning model.
- Bangchak refinery in Thailand is used as a case study.

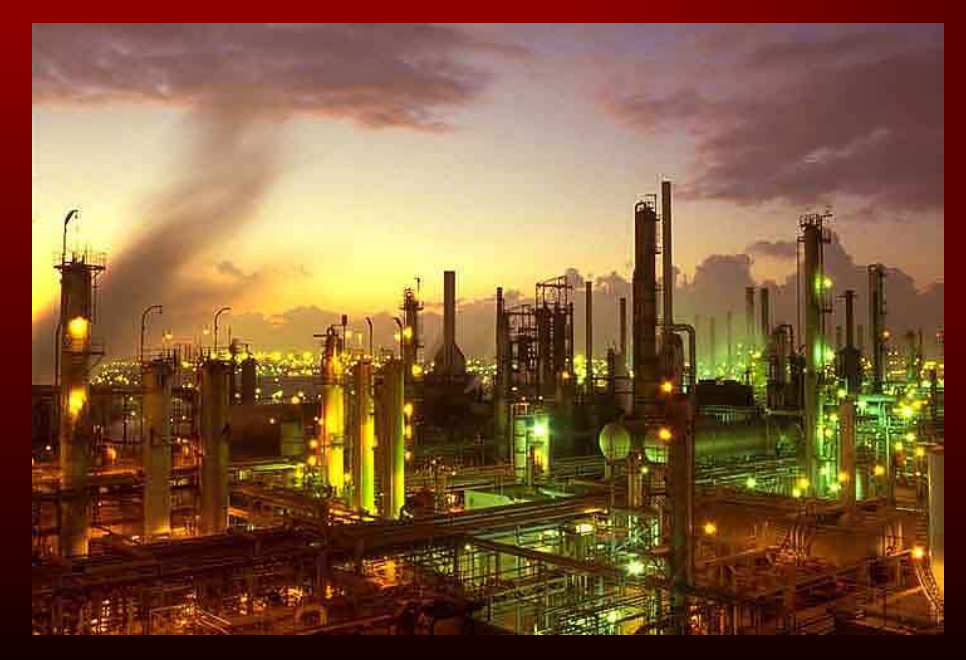

#### More Specific Goals

- Model Hydrotreaters
- •Model Catalytic Reformers
- •Model Isomerization
- Tie Unit Operations to GRMAdd Operating Costs
- Tie Unit Operations to blending
	- Calculate blending properties
- •Integrate Fuel Gas system
- Create Hydrogen balance•

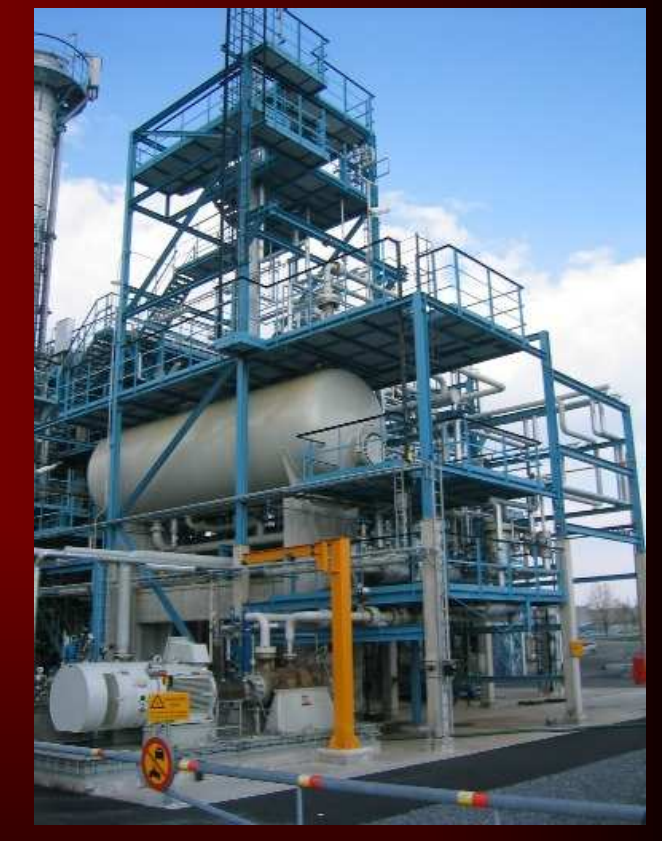

# Original LP Model

• LP model developed Operates using Black Box theory• Optimizes purchased crudes and additives• Evaluates uncertainty and risk

# Bangchak Refinery

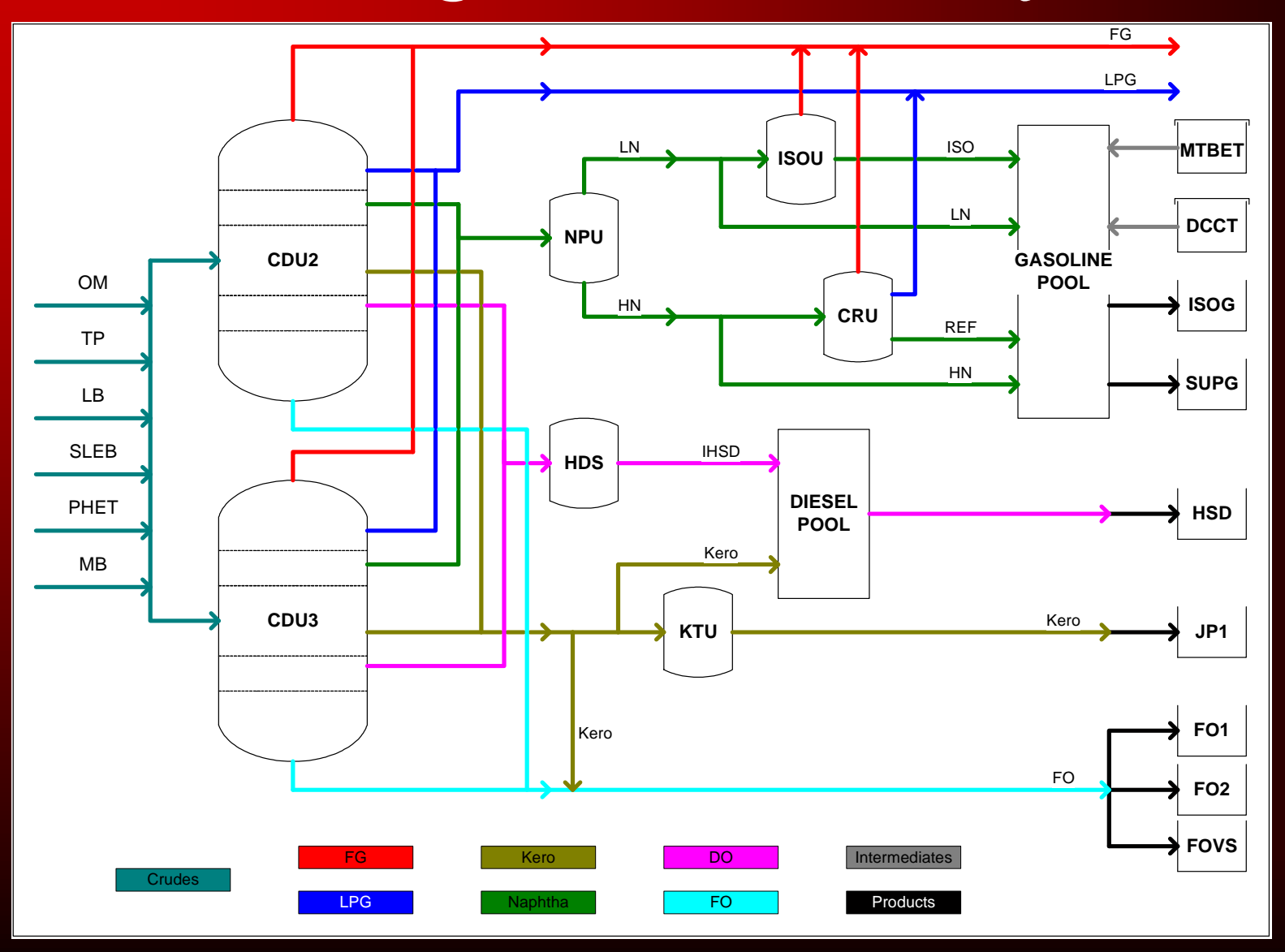

# Bangchak Refinery

- Hydrotreating
	- NPU2
	- NPU3
	- HDS
	- KTU
- Catalytic Reforming
	- CRU2
	- CRU3
- Isomerization
	- $\mathcal{L}_{\mathcal{A}}$ ISOU

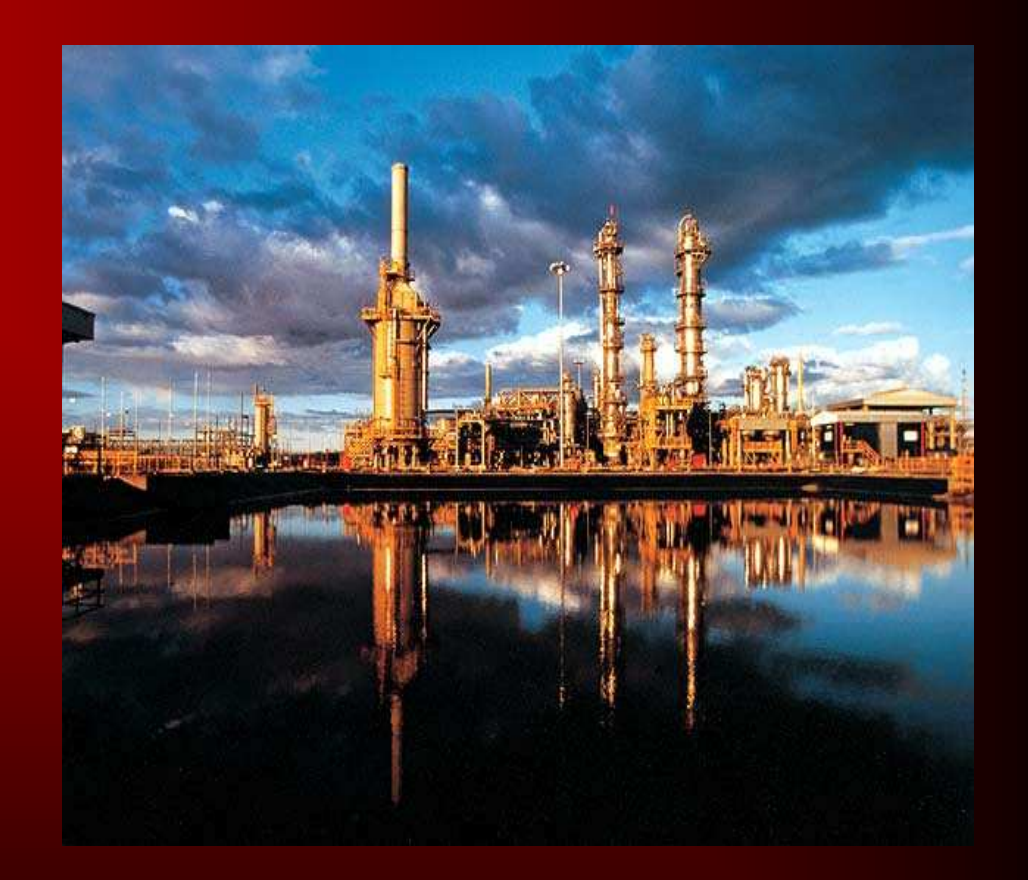

# Bangchak Model

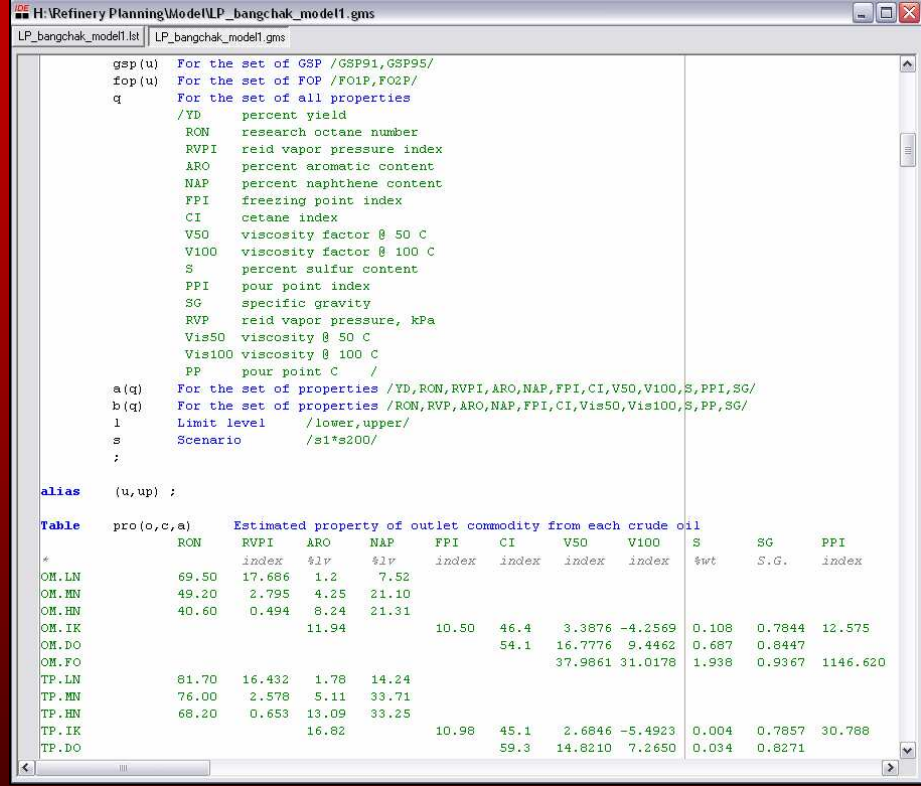

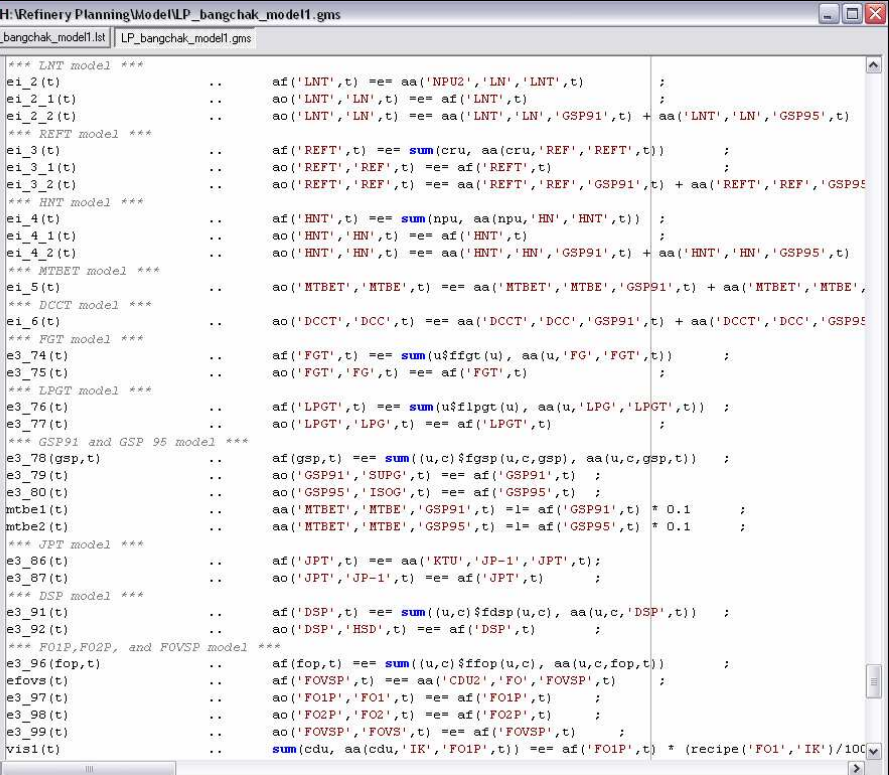

# **Hydrotreating**

- The purpose of hydrotreatingis to remove undesired impurities from the stream
	- $\mathcal{L}_{\mathcal{A}}$  , where  $\mathcal{L}_{\mathcal{A}}$  is the set of the set of the set of the set of the set of the set of the set of the set of the set of the set of the set of the set of the set of the set of the set of the set of the Sulfur
	- –**Nitrogen**
	- Basic Nitrogen
	- –Aromatics

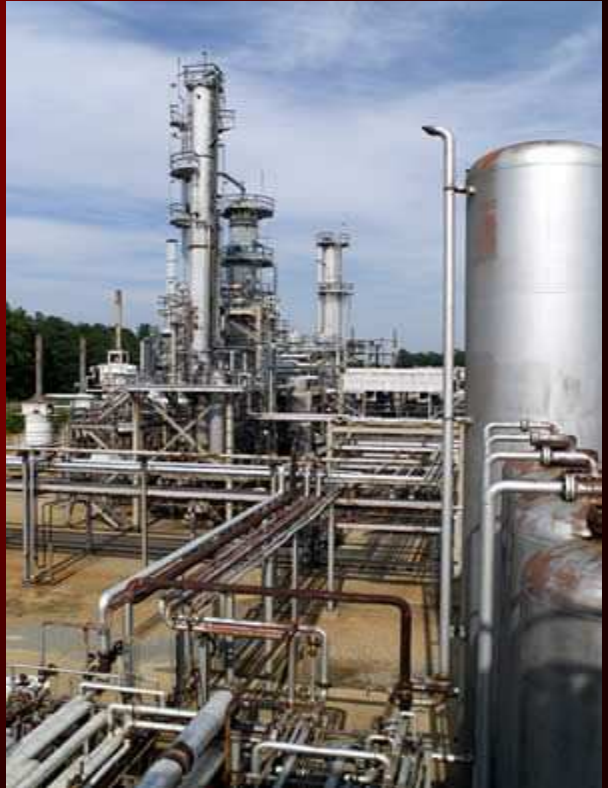

# Hydrotreating Reactions

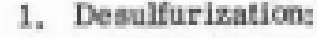

- Mercaptans:
- Sulfides:
- Disulfides:
- Thiophenes: d.

 $RSH + H_0 \rightarrow RH + H_2S$  $R_0S + 2H_2 \rightarrow 2RH + H_2S$  $(\overline{\text{RS}})_2 + 3H_2 + 2RH + 2H_2S$  $HC \rightarrow CH$  $CH + 4H_2 + C_4H_{10} + H_2S$ НΟ

 $C_6H_5OH + H_2 + C_6H_6 + H_2O$ 

 $C_7H_{13}OOH + 3H_2 + C_7H_{16} + 2H_2O$ 

- 2. Denitrogenation:  $C_4H_4NH + 4H_2 + C_4H_{10} + NH_3$ a, Pyrrole:  $C_5H_5N + 5H_2 + C_5H_{12} + NH_3$ 
	- b. Pyridine:

3. Deoxidation: a. Phenol:

b. Peroxides:

4. Dehalogenation: Chlorides:

5. Hydrogenation: Pentane:

 $RC1 + H<sub>2</sub> + RH + HCl$ 

 $C_5H_{10} + H_2$   $C_5H_{12}$ 

6. Hydrocracking:  $C_{10}H_{22} + C_4H_8 + C_6H_{14}$   $\bullet$  Most common non-hydrocarbon by-products: $H_2S$ **Contract Contract Contract**  $NH<sub>3</sub>$ 

# Hydrotreating PFD

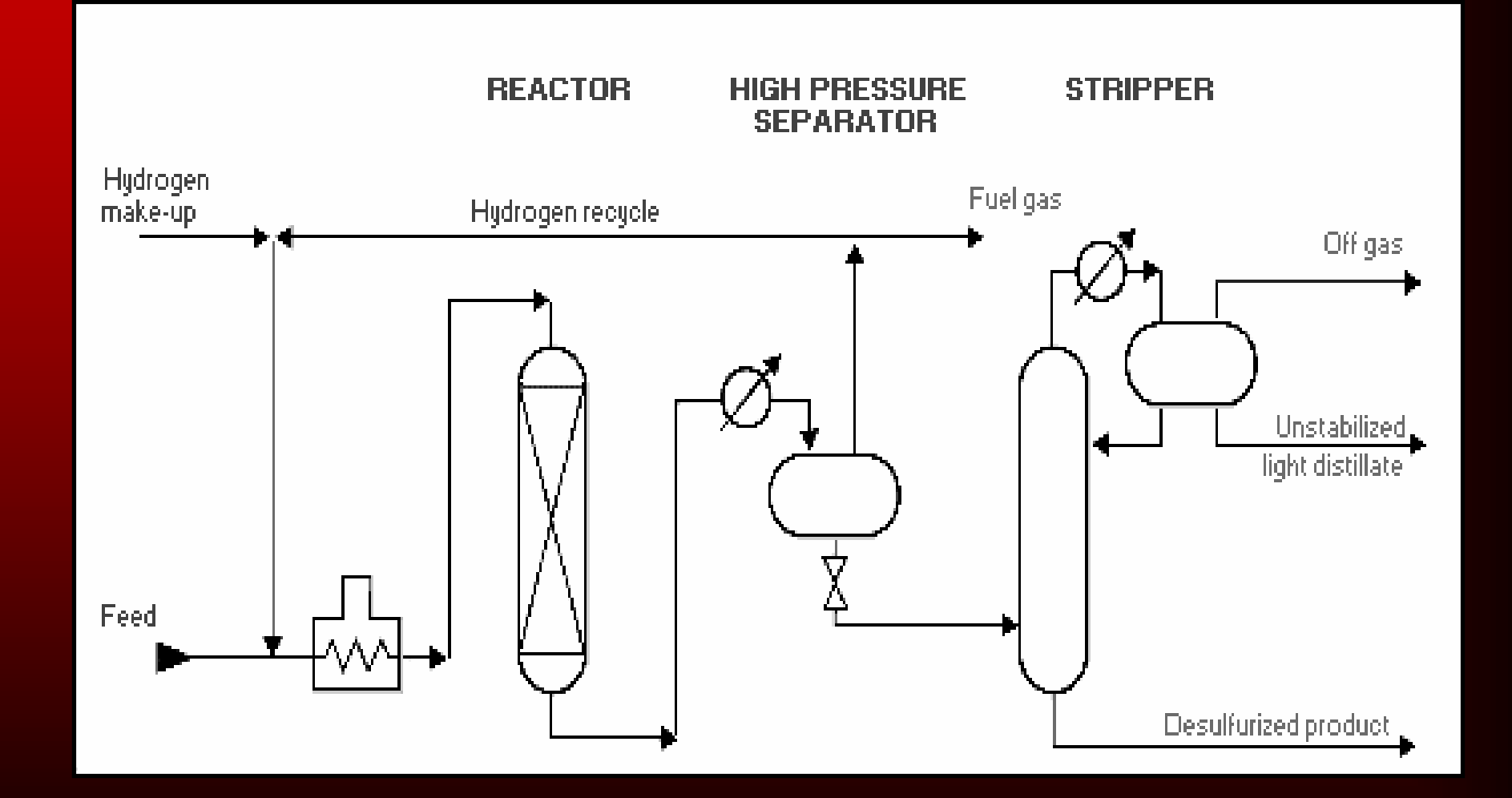

### Hydrotreating Model

- Langmuir-Hinshelwood kinetic rate law
- Main operating variables
	- $\mathcal{L}_{\mathcal{A}}$ Temperature (600-800°C)
	- $\mathcal{L}_{\mathcal{A}}$  , where  $\mathcal{L}_{\mathcal{A}}$  is the set of the set of the set of the set of the set of the set of the set of the set of the set of the set of the set of the set of the set of the set of the set of the set of the Pressure (100-3000 psig)
	- $\mathcal{L}_{\mathcal{A}}$  , where  $\mathcal{L}_{\mathcal{A}}$  is the set of the set of the set of the set of the set of the set of the set of the set of the set of the set of the set of the set of the set of the set of the set of the set of the  $H<sub>2</sub>/HC$  ratio (2000 ft<sup>3</sup>/bbl)
	- – Space Velocity (1.5-9.0)
		- Based on Flow Rate and Volume

# Langmuir-Hinshelwood

$$
r = -k \cdot \left[ \frac{C_{S} \cdot C_{H_{2}}^{0.45}}{\left(1 + K_{H_{2}S} \cdot C_{H_{2}S}\right)^{2}} \right]
$$

$$
k = A \cdot e^{-\frac{E}{R \cdot T}}
$$

$$
K_{H_2S} = 41769.84 \cdot e^{\frac{2761}{R \cdot T}}
$$

Where,  $k =$  rate constant  $\mathsf{K}_{\mathsf{H2S}}$  = adsorption equilibrium constant A = Arrhenius constant $E =$  activation energy

# HDS Inputs

- Variables• Data
	- **Temperature**
	- Pressure
	- Flow Rate

Sulfur weight percent\*

- $H<sub>2</sub>/HC$  ratio (2000 ft<sup>3</sup>/bbl)
- Sizing constant (1.8E8)

\*Sulfur weight percent is set as a constant due to small effect on percent conversion and specifying too many variables in the overall model causes non-convergence

#### Excel Model

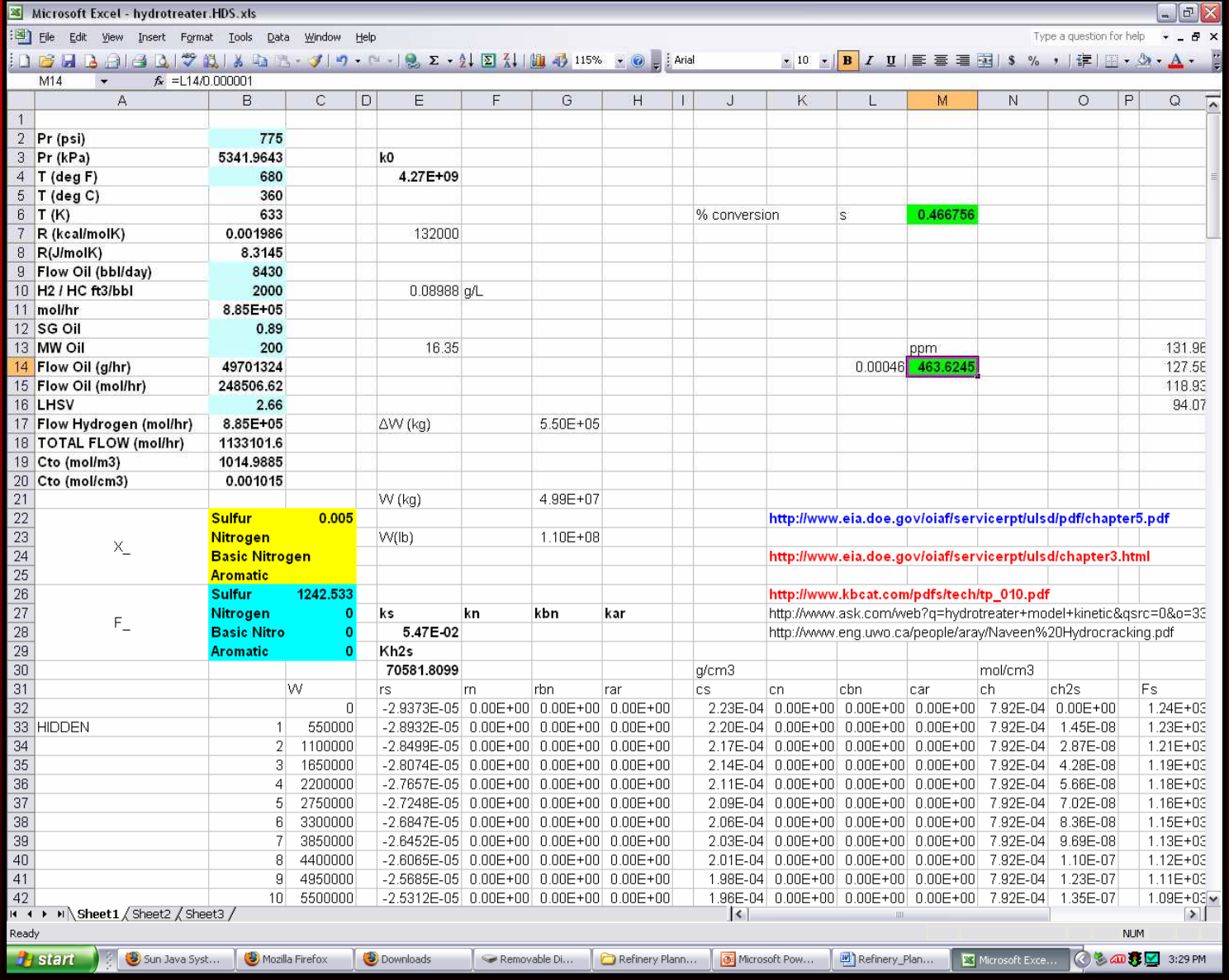

#### GAMS Model

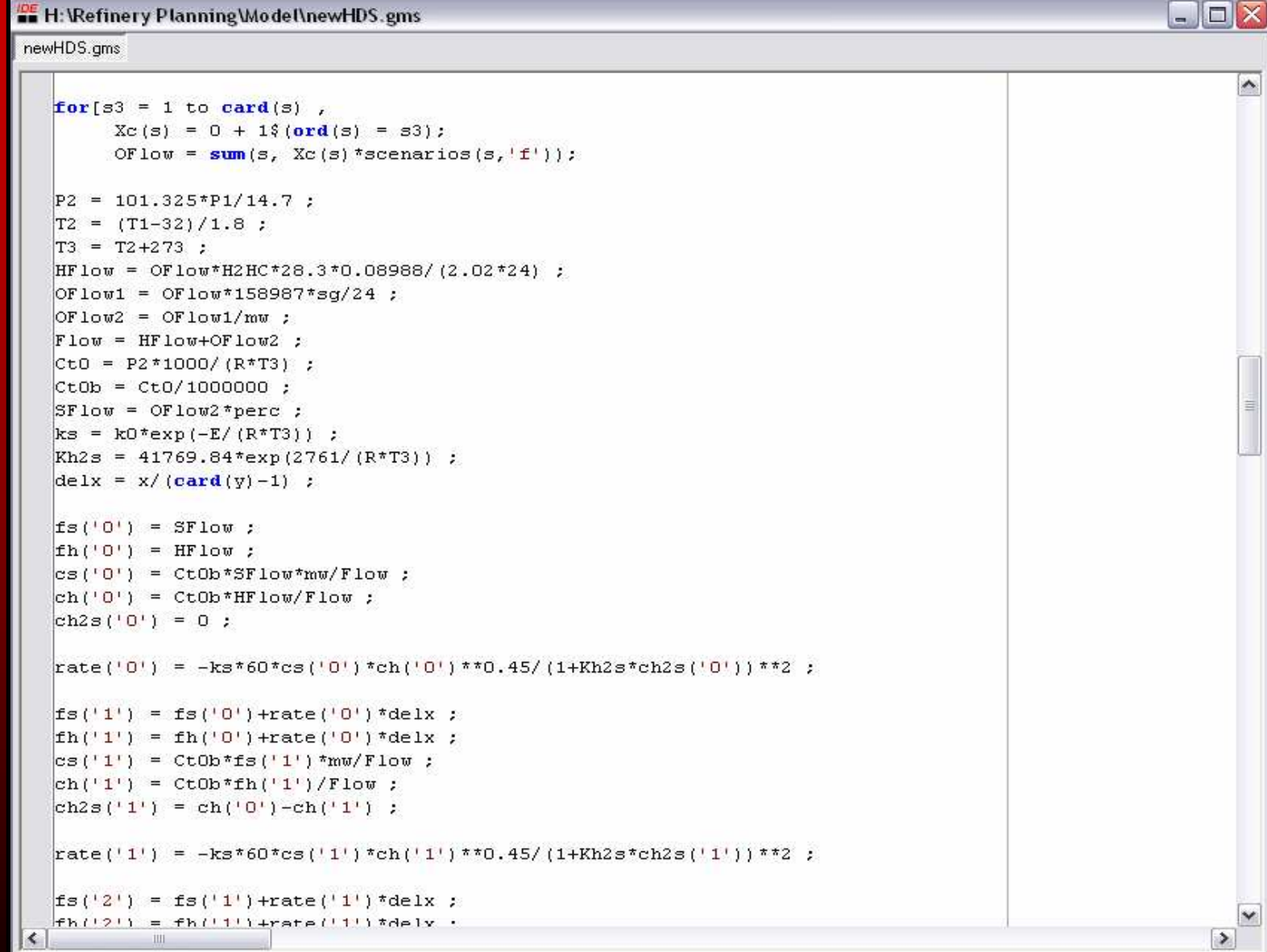

#### Catalytic Reforming

- Process used to increase the octane number of light crude fractions
- Converts low-octane naptha into highoctane aromatics
- High octane product is useful for creating premium gasolines
- Hydrogen is the by-product

# Catalytic ReformingProcess Flow Diagram

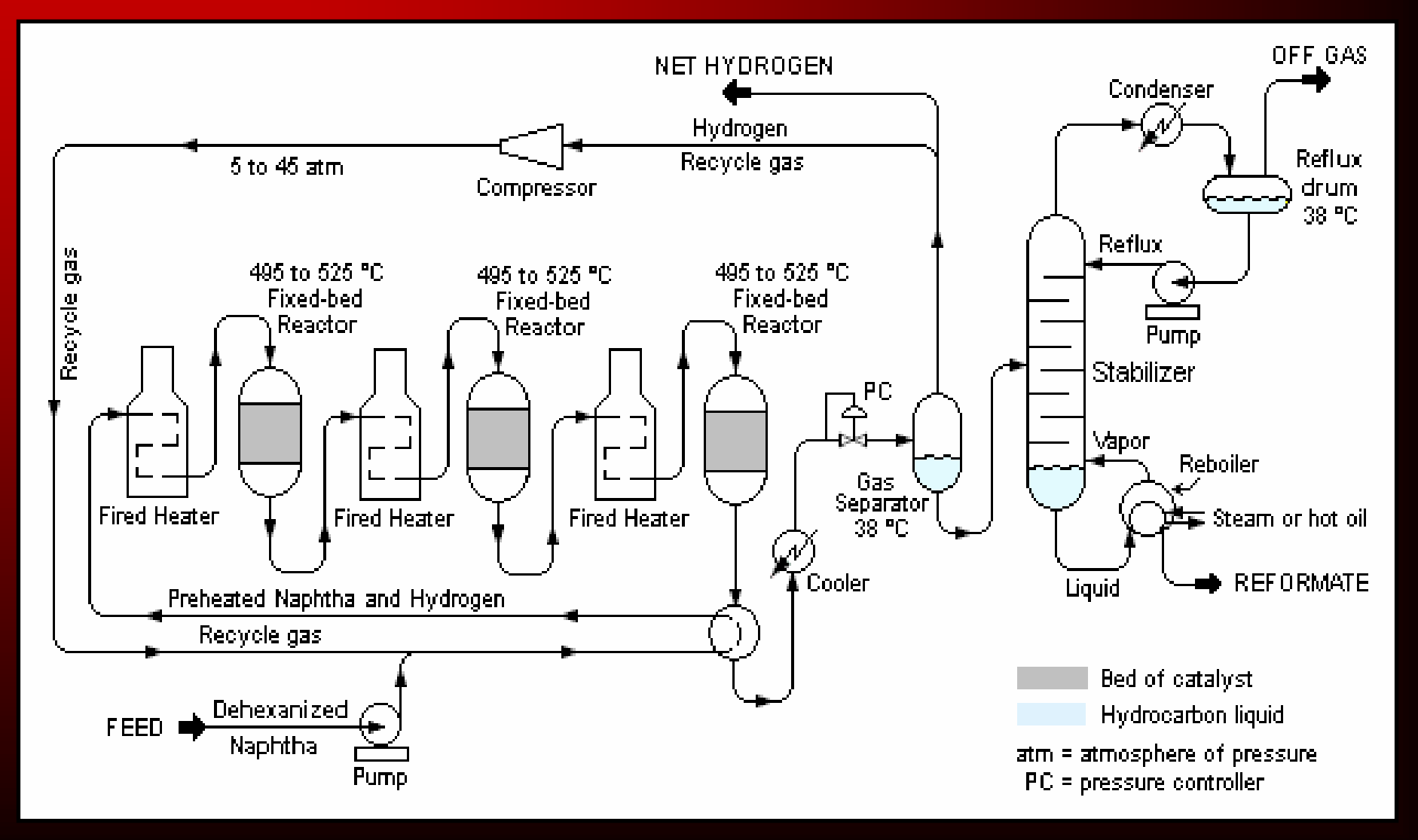

Catalytic Reforming Unit Operating Conditions

- Low pressures (30- 40atm)
- High Temperatures (900- 950 ºF)
- Feedstock
	- $\mathcal{L}_{\mathcal{A}}$  , where  $\mathcal{L}_{\mathcal{A}}$  is the set of the set of the set of the set of the set of the set of the set of the set of the set of the set of the set of the set of the set of the set of the set of the set of the Heavy naphtha from hydrotreating unit
- Catalyst
	- Platinum bi-function catalyst on Alumina support
- Continuous process
	- – Catalyst is removed, replaced, and regenerated continuously and online

# Catalytic Reforming Model

#### • Model Purpose

- $\mathcal{L}_{\mathcal{A}}$ Predict the output of system through simplified inputs
- $\mathcal{L}_{\mathcal{A}}$  Optimal Operating Parameters = Maximum Yield and Profit
- Model Method
	- –Differential equations with changeable input parameters
- Model Challenges
	- $\mathcal{L}_{\mathcal{A}}$ Complicated components (pseudo)
	- $\mathcal{L}_{\mathcal{A}}$ Extreme operating conditions
	- $\mathcal{L}_{\mathcal{A}}$ Complicated reactions

# Catalytic Reforming Model

#### • Input Parameters

- **Temperature**
- Pressure
- Volumetric Flowrates
- Component Composition (Mole %)
	- Napthenes
	- Paraffins
	- Aromatics

#### • Output Parameters

- Reformate
- Hydrogen
- Liquefied Petroleum **Gas**
# Catalytic Reforming Components

- •**Paraffins** 
	- $\mathcal{L}_{\mathcal{A}}$  Straight chain hydrocarbons
	- Highest H:C ratio

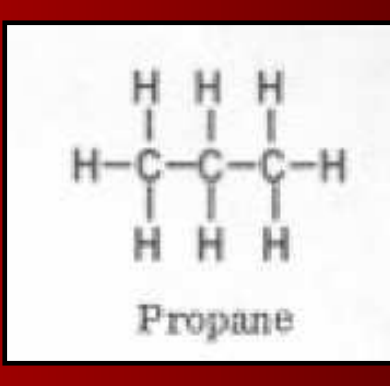

- •**Napthenes** 
	- –Cyclic hydrocarbons
	- –Medium H:C ratio

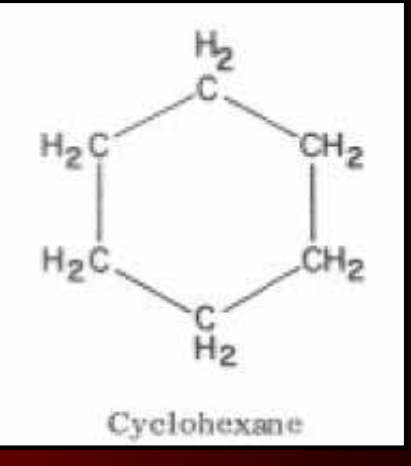

- Aromatics
	- $\mathcal{L}_{\mathcal{A}}$ Cyclic hydrocarbons
	- $\mathcal{L}_{\mathcal{A}}$ Lowest H:C ratio

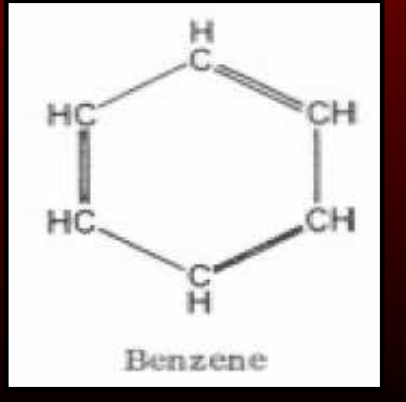

# Catalytic Reforming Reactions

• Dehydrogenation

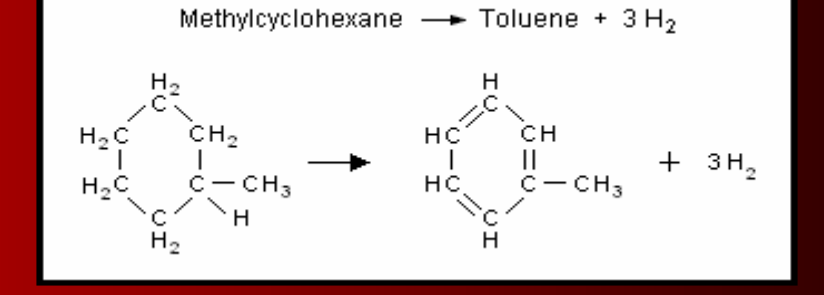

• Isomerization

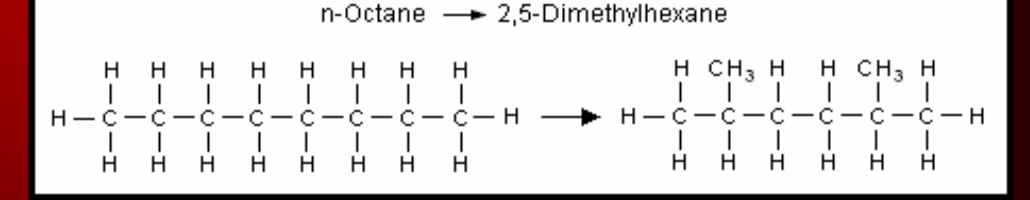

• Aromatization

• Hydrocracking

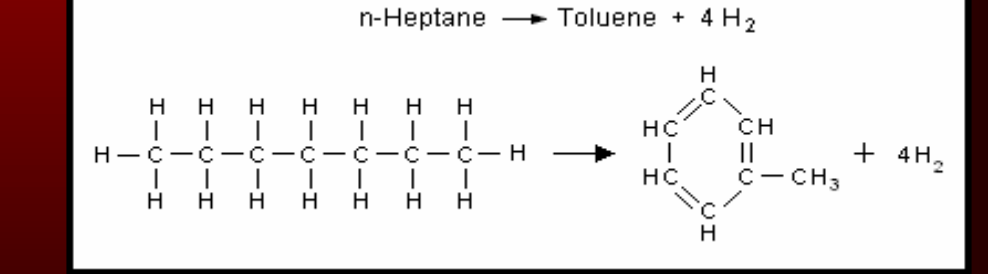

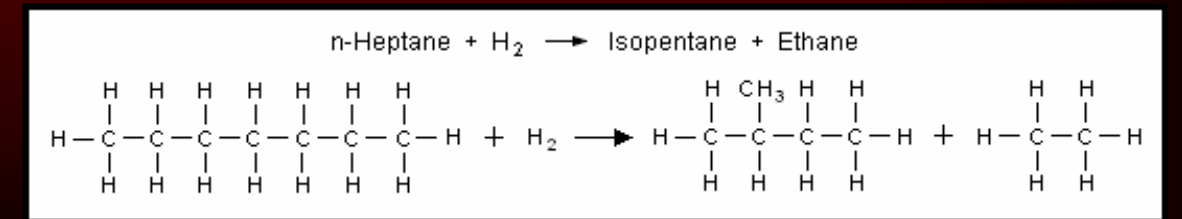

# Catalytic Reforming Model

- Simplified Reactions and Equations from Smith (1959)
- Modeled Reactions
	- Dehydrogenation, Cyclization, Aromatization, and **Hydrocracking**

() $(2)$ *Paraffins*  $\longleftrightarrow$  *napthenes* + *H* (3)Hydrocracking \_of \_paraffins (4)*Hydrocracking* \_ of \_ napthenes *Napthenes aromatics H*13\*22 $\longleftrightarrow$ napthenes +  $\longleftrightarrow aromatics+$ 

### Catalytic Reforming Stoichiometry

 $(1)C_nH_{2n} \longleftrightarrow C_nH_{2n-6}+3H_{2n}$ 

 $(2)C_nH_{2n+2} \longleftrightarrow C_nH_{2n}+H_2$ 

$$
(3)C_nH_{2n+2} + \left(\frac{n-3}{3}\right)H_2 \longrightarrow \frac{n}{15}C_1 + \frac{n}{15}C_2 + \frac{n}{15}C_3 + \frac{n}{15}C_4 + \frac{n}{15}C_5
$$

 $(4)C_nH_{2n} + \frac{n}{3}H_2 \longrightarrow \frac{n}{15}C_1 + \frac{n}{15}C_2 + \frac{n}{15}C_3 + \frac{n}{15}C_4 + \frac{n}{15}C_5$ 4*Cn* $C$  ,  $+$  – *n* $C$ <sub>2</sub> +  $$ *n* $C_{\circ}$  + – *n* $C_{\scriptscriptstyle 1}$  + – *n* $H$ <sub>2</sub>  $\longrightarrow$   $\rightarrow$ *n* $C_nH_{2n} + \frac{1}{2}$  $H_{2n}$ + $\longrightarrow-C_1+$ +++

Where n is the number of carbon atoms.

# Catalytic Reforming Empirical Kinetic Model

$$
\hat{k}_{P1} = \exp\left(23.21 - \frac{34750}{T}\right), \left[-\frac{moles}{(hr)(lb\_cat.)(atm)}\right]
$$

$$
K_{P1} = \frac{P_A * P_H^3}{P_N} = \exp\left(46.15 - \frac{46045}{T}\right), \left[-\frac{atm}{r}\right]
$$

$$
\hat{k}_{P2} = \exp\left(35.98 - \frac{59600}{T}\right), \left[-\frac{moles}{(hr)(lb\_cat.)(atm)^{2}}\right]
$$

$$
K_{P2} = \frac{P_{P}}{P_{N} * P_{H}} = \exp\left(\frac{8000}{T} - 7.12\right), \left[-\frac{1}{2}atm^{-1}\right]
$$

$$
\widehat{k}_{P3} = \widehat{k}_{P4} = \exp\left(42.97 - \frac{62300}{T}\right), \left[\equiv\right] \frac{moles}{(hr)(lb\_cat.)}
$$

# Catalytic Reforming Rate Law Model

$$
-\hat{r}_1 = \hat{k}_{P1} \left( P_N - \frac{P_A * P_H^3}{K_{P1}} \right) = \frac{moles\_napthene\_converted\_to\_aromatics}{(hr)(lb\_cat.)}
$$
  
\n
$$
-\hat{r}_2 = \hat{k}_{P2} \left( P_N * P_H - \frac{P_P}{K_{P2}} \right) = \frac{moles\_naphene\_converted\_to\_paraffins}{(hr)(lb\_cat.)}
$$
  
\n
$$
-\hat{r}_3 = \hat{k}_{P3} \left( \frac{P_P}{P} \right) = \frac{moles\_paraffins\_converted\_by\_hydrocracking}{(hr)(lb\_cat.)}
$$
  
\n
$$
\hat{r}_1 = \hat{k}_{P3} \left( \frac{P_P}{P} \right) = \frac{moles\_paraffins\_converted\_by\_hydrocracking}{(hr)(lb\_cat.)}
$$

$$
-\widehat{r}_4 = \widehat{k}_{P4} \bigg( \frac{P_N}{P} \bigg) \bigg[ = \bigg] \frac{moles\_naphenes\_converted\_by\_hydrocracking}{(hr)(lb\_cat.)}
$$

# Excel Model

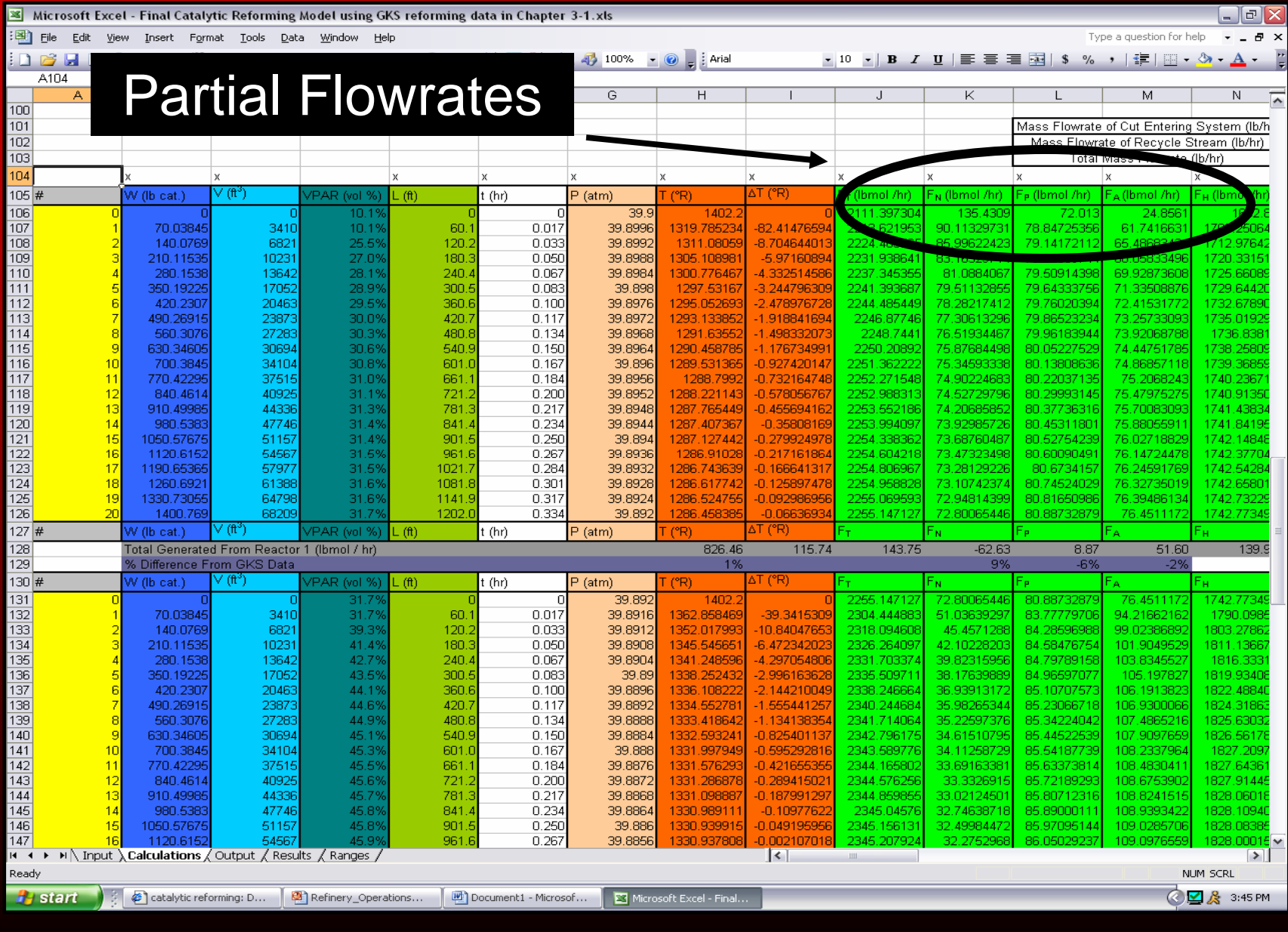

# Excel Model

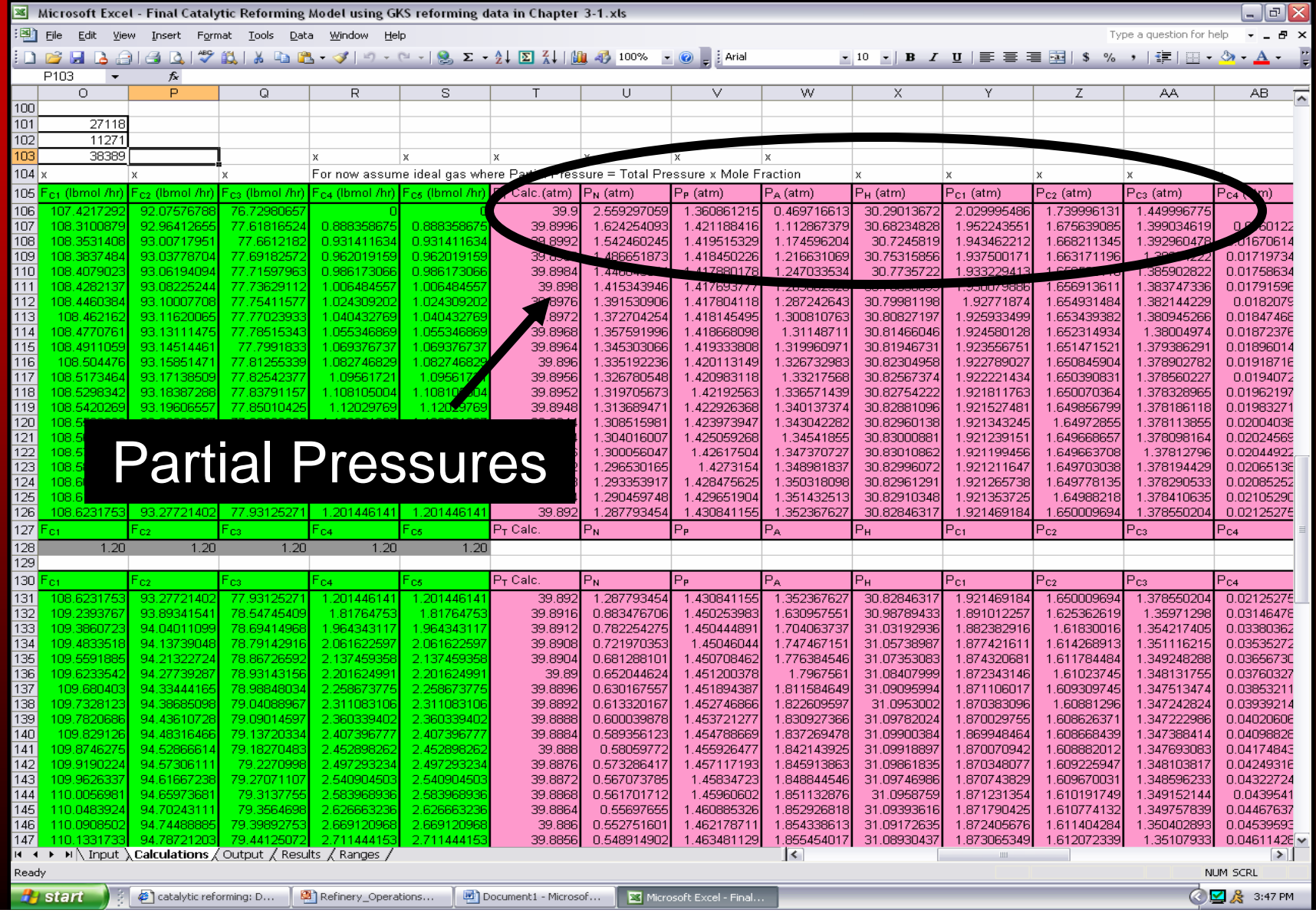

# Excel Model

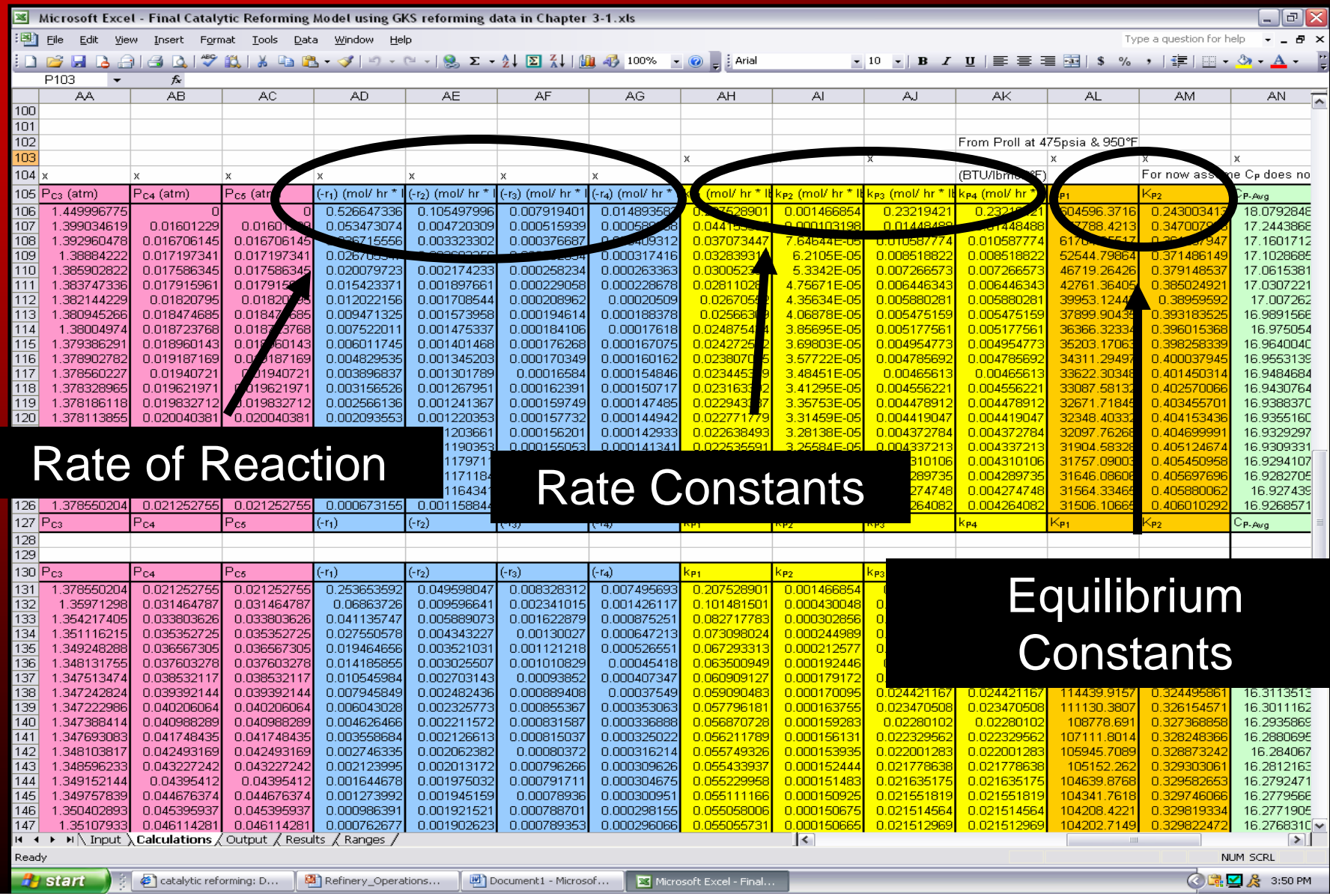

# GAMS Model

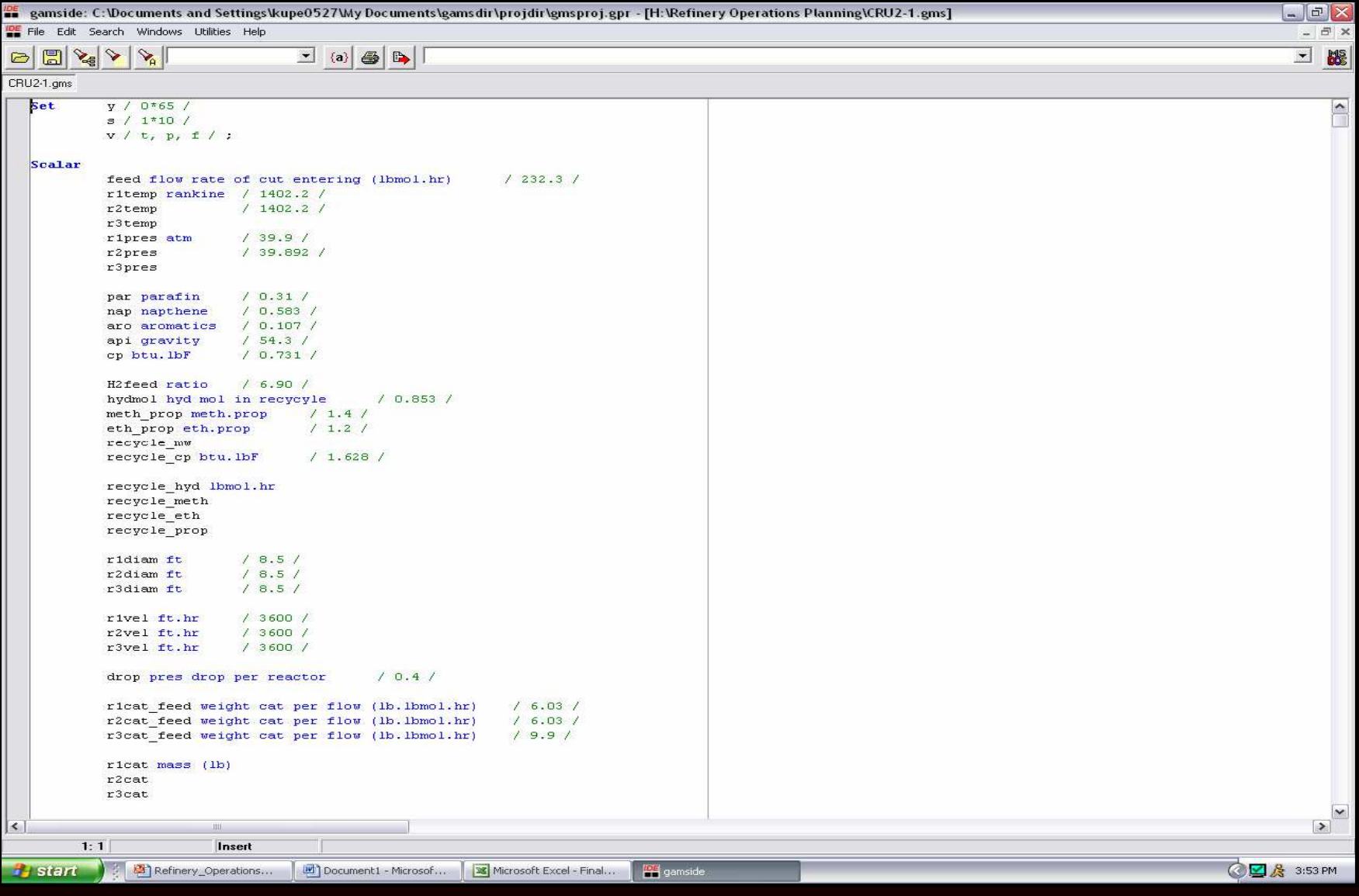

## Catalytic Reforming Model Results

- • Increased **Temperature** Dependence
	- Endothermic reactions
	- Increase rate constant
	- Increase equilibrium constant
	- $\mathcal{L}_{\mathcal{A}}$  Increase concentration of aromatics

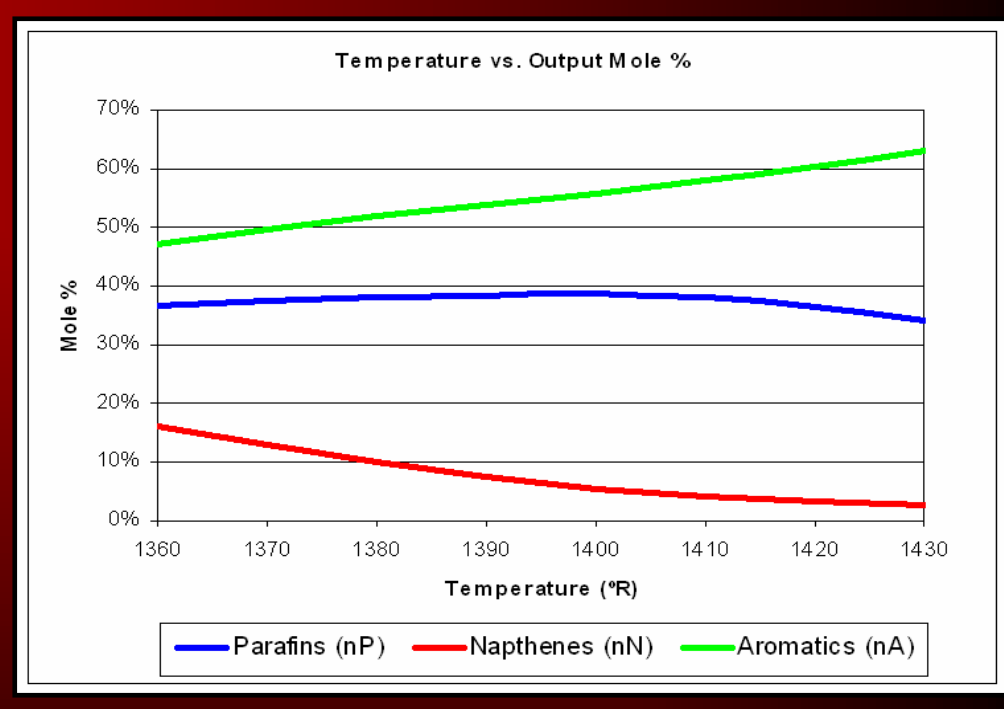

## Catalytic Reforming Model Results

- • Decreased Pressure Dependence
	- Increase overall reaction rate for hydrocracking
	- **Increases** concentration of aromatics

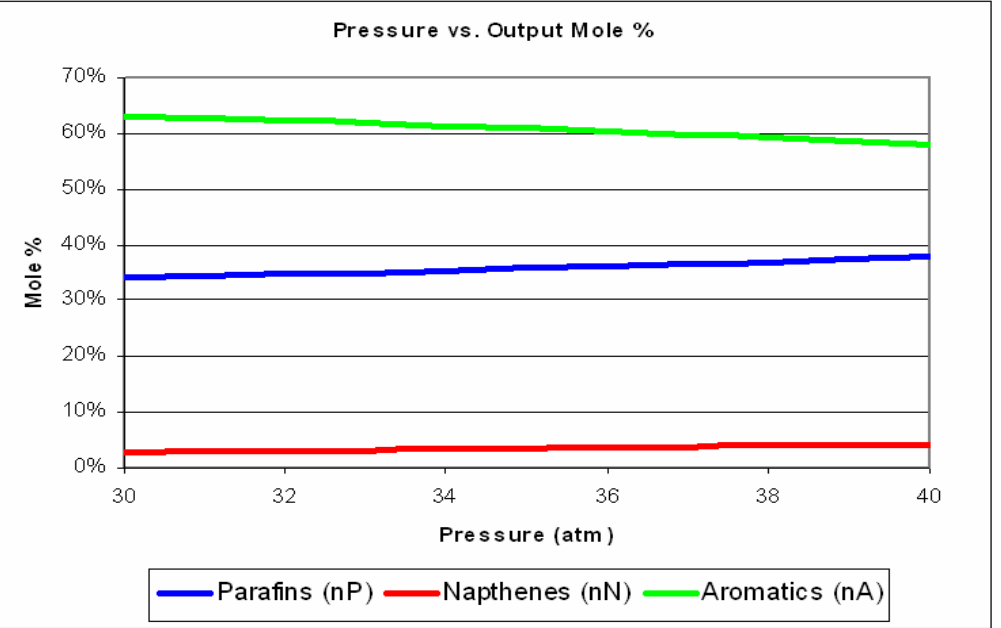

# **Isomerization**

- •Gas-phase catalyzed reaction
- •Transforms a molecule into a different isomer
- • Transforms straight chained isomers into branched isomers
- Increases octane rating of gasoline

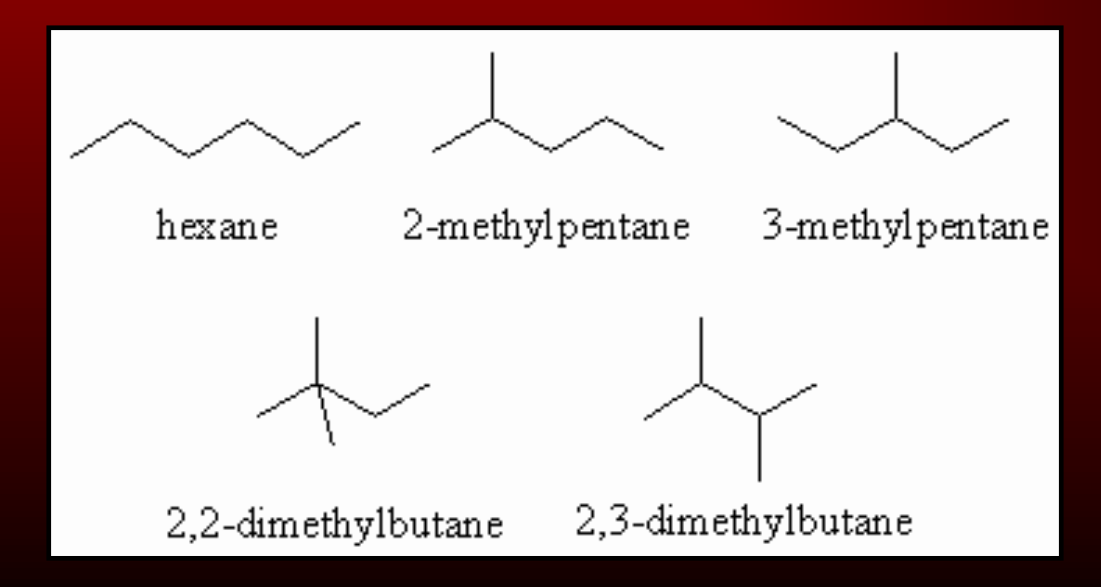

# Isomerization Unit

- 2 types of catalysts most commonly used
	- $\mathcal{L}_{\mathcal{A}}$  , where  $\mathcal{L}_{\mathcal{A}}$  is the set of the set of the set of the set of the set of the set of the set of the set of the set of the set of the set of the set of the set of the set of the set of the set of the Platinum/chlorinated alumina
	- Platinum/zeolite

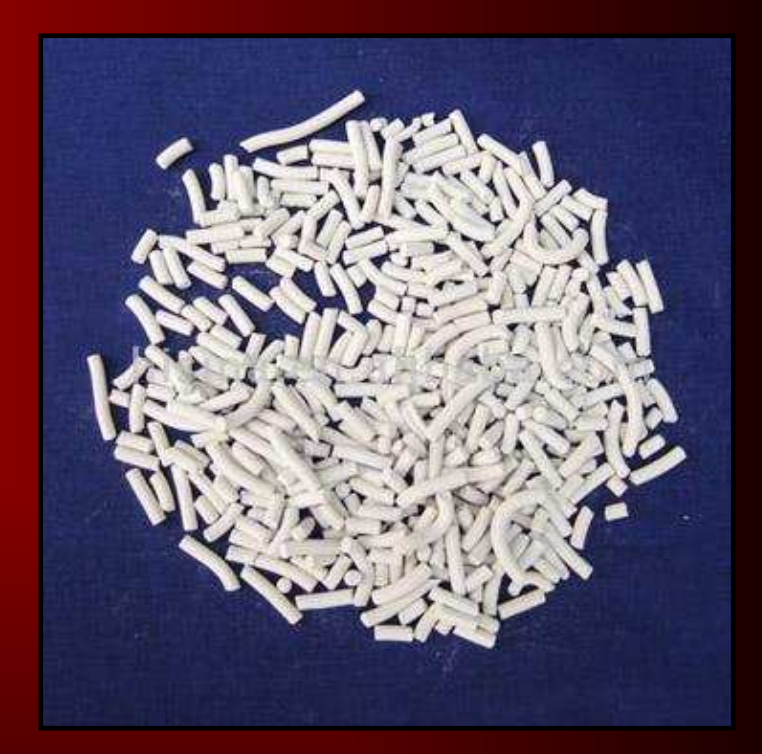

# Isomerization Unit

- Feeds
	- **Butanes**
	- Pentanes
	- $\mathcal{L}_{\mathcal{A}}$ **Hexanes**
	- $\mathcal{L}_{\mathcal{A}}$  , where  $\mathcal{L}_{\mathcal{A}}$  is the set of the set of the set of the set of the set of the set of the set of the set of the set of the set of the set of the set of the set of the set of the set of the set of the Small amounts Benzene
	- –Make-up Hydrogen
- Products
	- $\mathcal{L}_{\mathcal{A}}$  , where  $\mathcal{L}_{\mathcal{A}}$  is the set of the set of the set of the set of the set of the set of the set of the set of the set of the set of the set of the set of the set of the set of the set of the set of the Branched alkanes

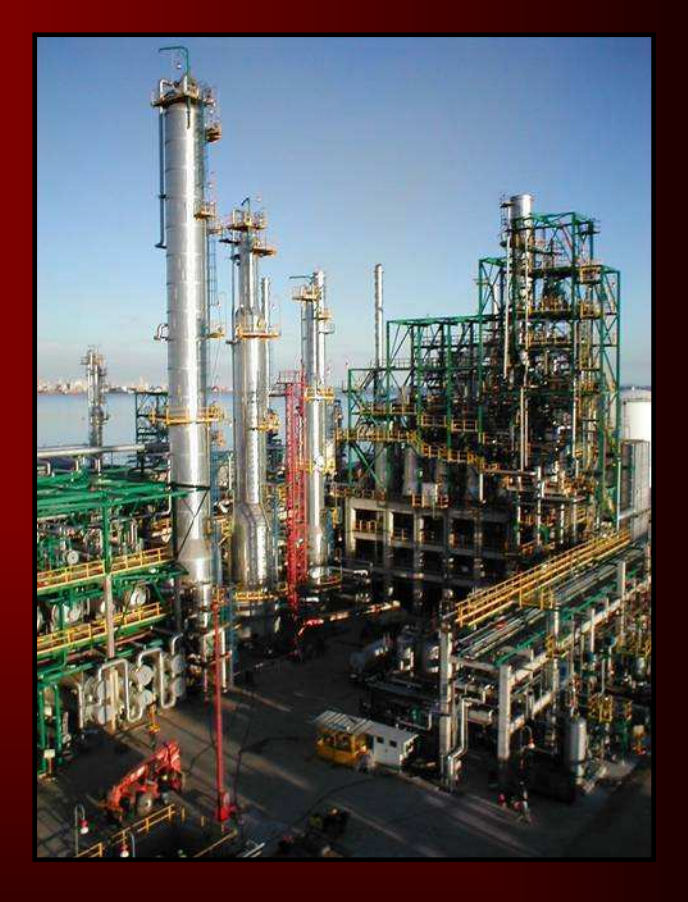

# Isomerization Unit

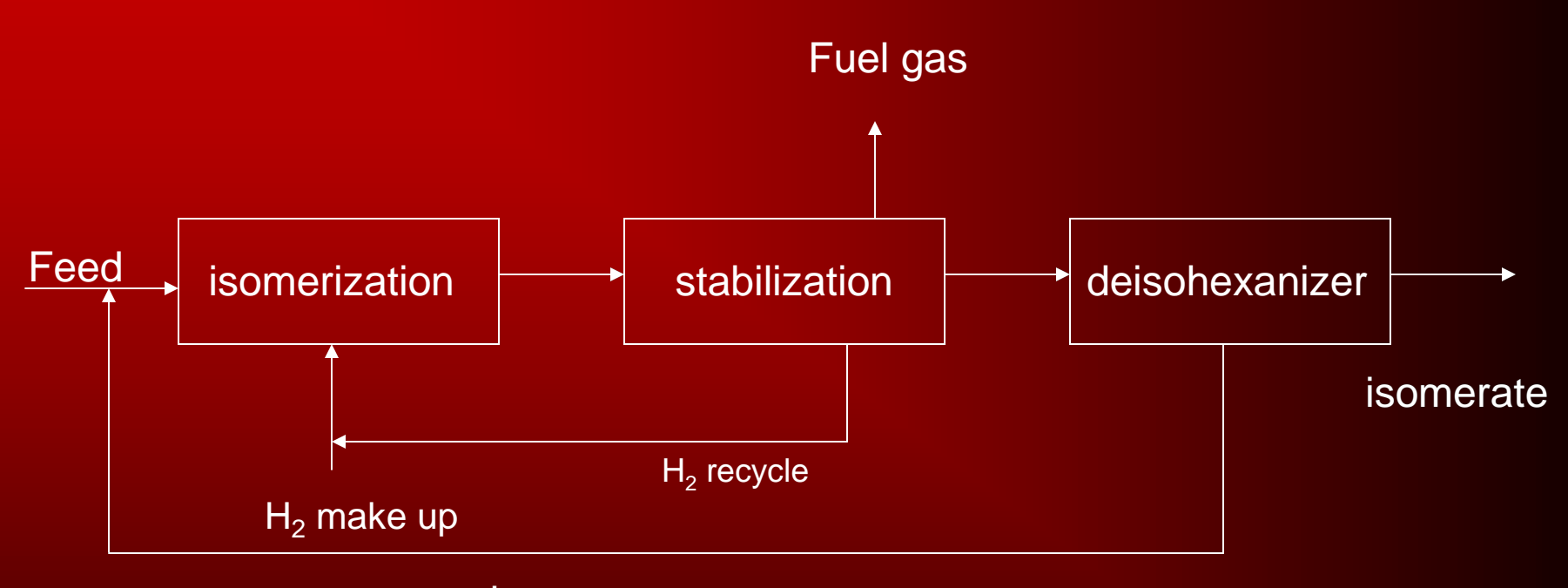

recycle

# Isomerization

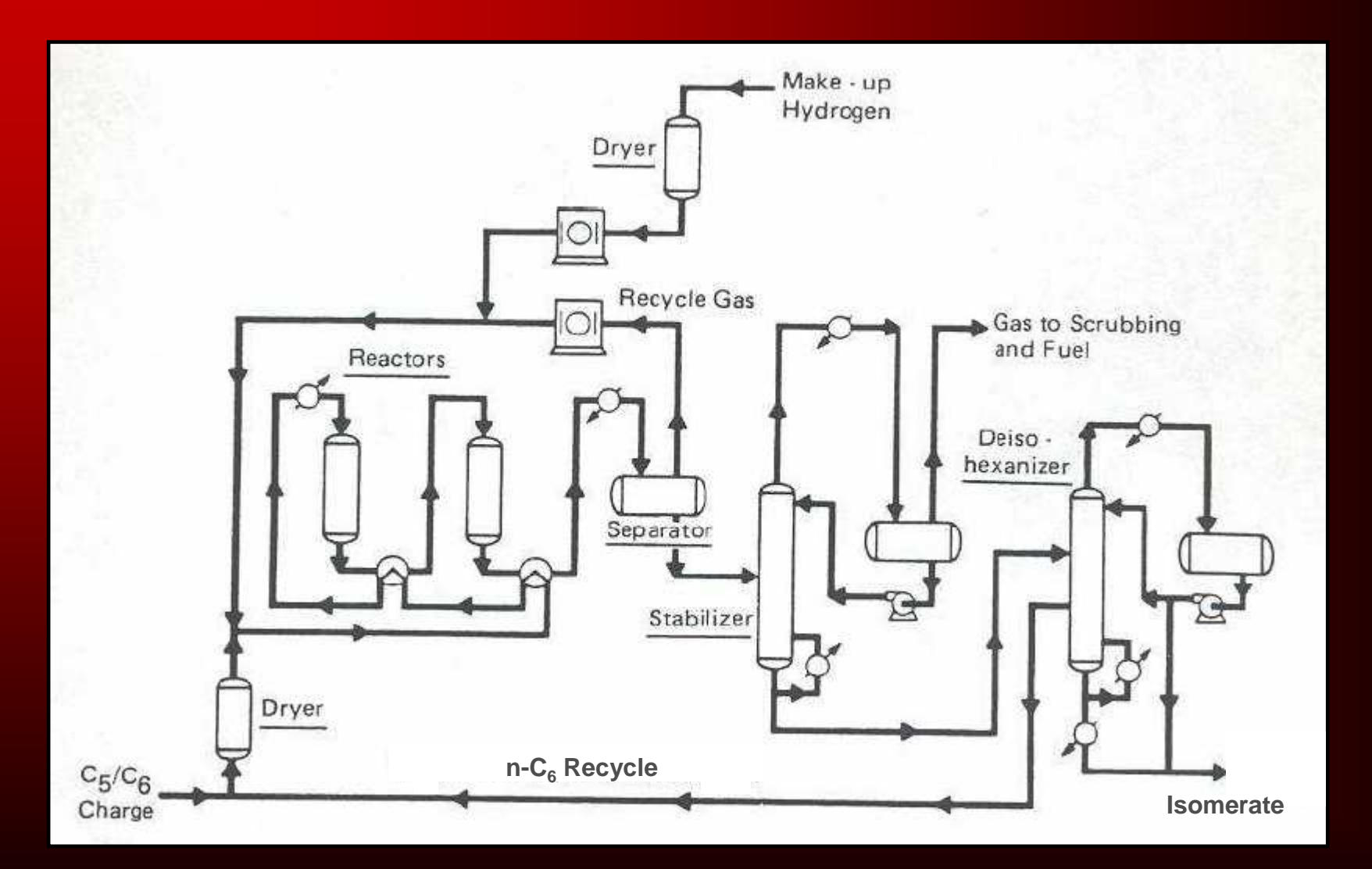

# Isomerization Model

#### •**Goal**

- To create a model that determines the products of the isomerization unit
- Model inputs
	- Temperature (range depends on catalyst used)
	- Mass flow rate
	- $H_2$ /HC ratio (typical values 0.1-4)
	- –Feed stream concentrations
- Model outputs
	- Product weight percents

# Isomerization Model

#### • Modeling

- Determine feed partial pressures
- N-Butane kinetic model
- $\mathcal{L}_{\mathcal{A}}$ N-Pentane kinetic model
- $\mathcal{L}_{\mathcal{A}}$  , where  $\mathcal{L}_{\mathcal{A}}$  is the set of the set of the set of the set of the set of the set of the set of the set of the set of the set of the set of the set of the set of the set of the set of the set of the N-Hexane kinetic model

### Isomerization – Partial Pressures

- Antoine Equation
	- $log_{10}P_{o} = A-B/(T+C)$
	- $T =$  temperature in  $\mathcal{C}$
	- $\mathcal{L}_{\mathcal{A}}$  $P_{o}$  $_{\rm o}$  = vapor pressure in mmHg
- Partial Pressure
	- – Used to determine mole fraction each component

# Isomerization – N-Butane Model

•Bursian (1972)

$$
r_{nC4} = -K_1 \frac{P_{nC4}}{P_{H2}} + K_2 \frac{P_{iC4}}{P_{H2}}
$$

*E*

$$
\bullet \ K = Ae^{\frac{-E}{RT}}
$$

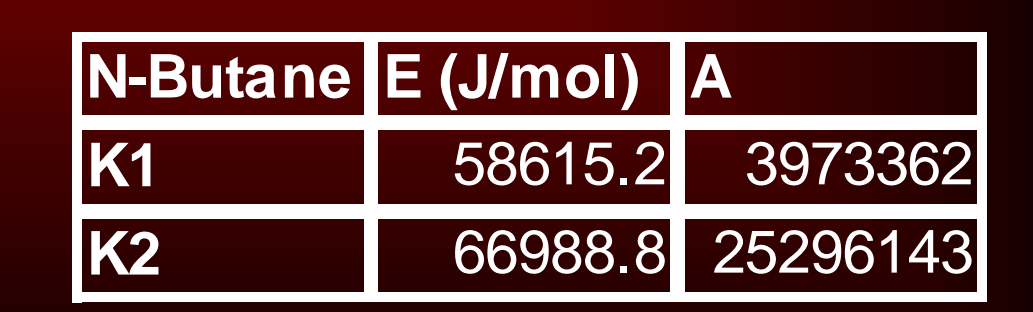

### Isomerization - N-Pentane Model

#### • Aleksandrov (1976)

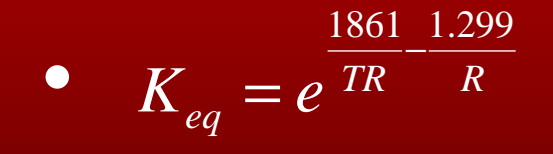

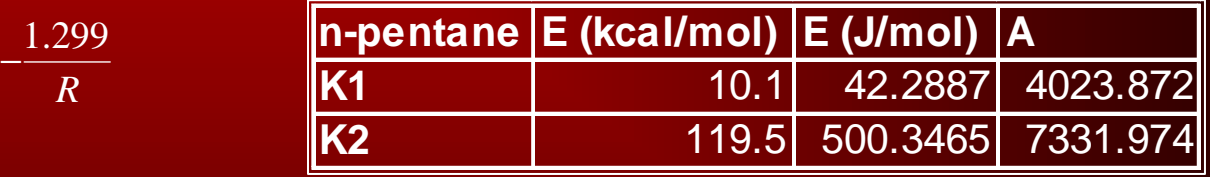

$$
\bullet \quad r_{nC5} = -[K_2(\frac{C_{nC5}}{H_2})^{0.125} - 0.0000197t][K_{eq}C_{nC5} - (K_{eq} + 1)C_{iC5}]
$$

# Isomerization - N-Hexane Model

• Cheng-Lie (1991)

• 
$$
\frac{dC_i}{dt} = -\left(\sum_{j=1}^5 K_{j,i}\right) \cdot C_i + \sum_{j=1}^5 K_{i,j} C_j
$$

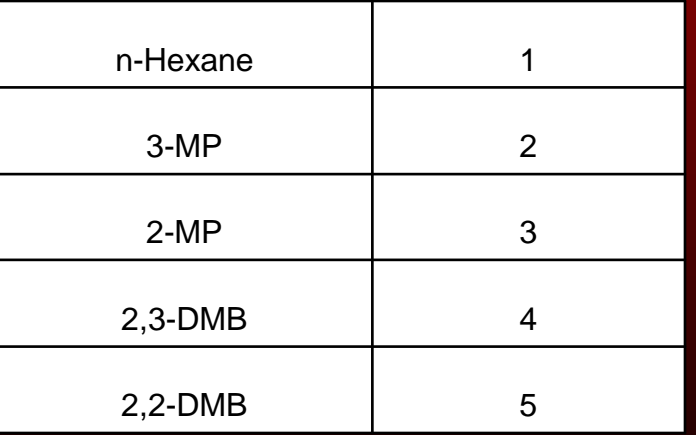

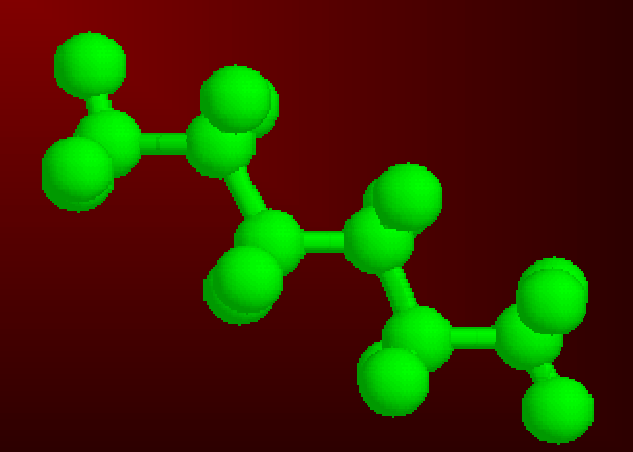

# Isomerization Model

- Rate equations solved using finite integration
- Output concentrations of various isomers in product stream

# Isomerization Model - Excel

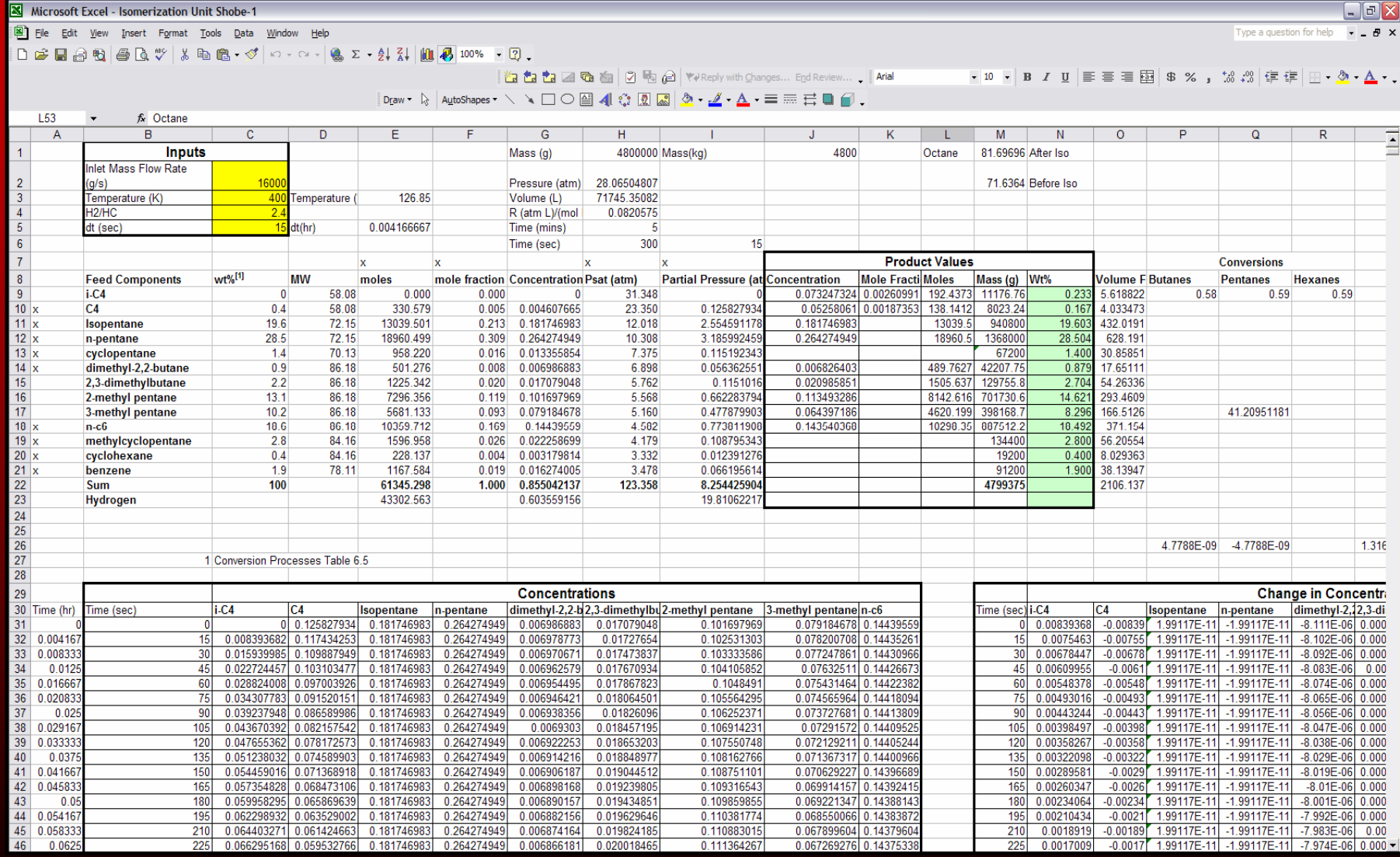

# Isomerization Model - GAMS

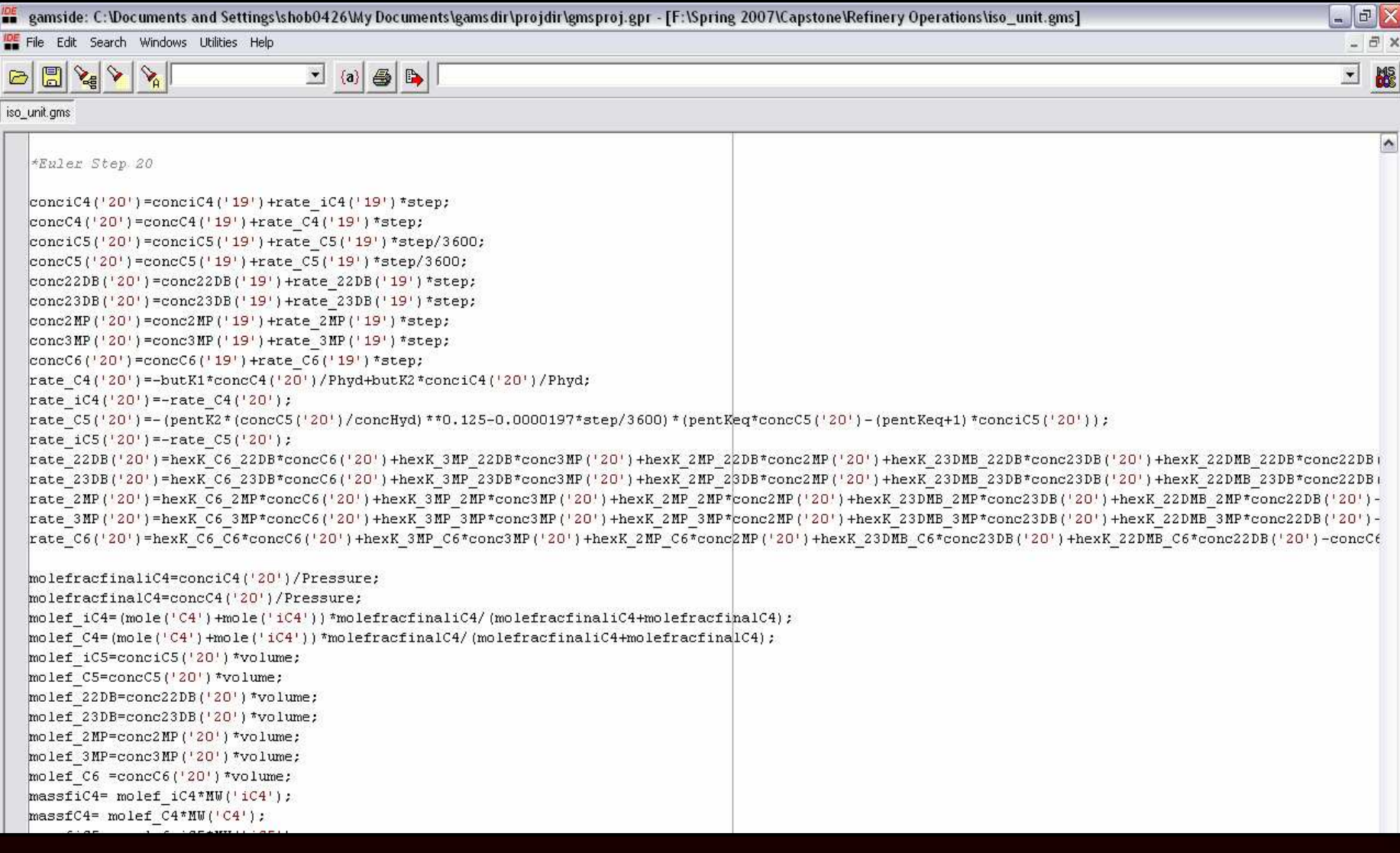

# Isomerization Model Results

#### • Temperature Increase

- $\mathcal{L}_{\mathcal{A}}$ Pt/Chlorinated Alumina 120-180°C
- $\mathcal{L}_{\mathcal{A}}$ Pt/Zeolite 250-270℃

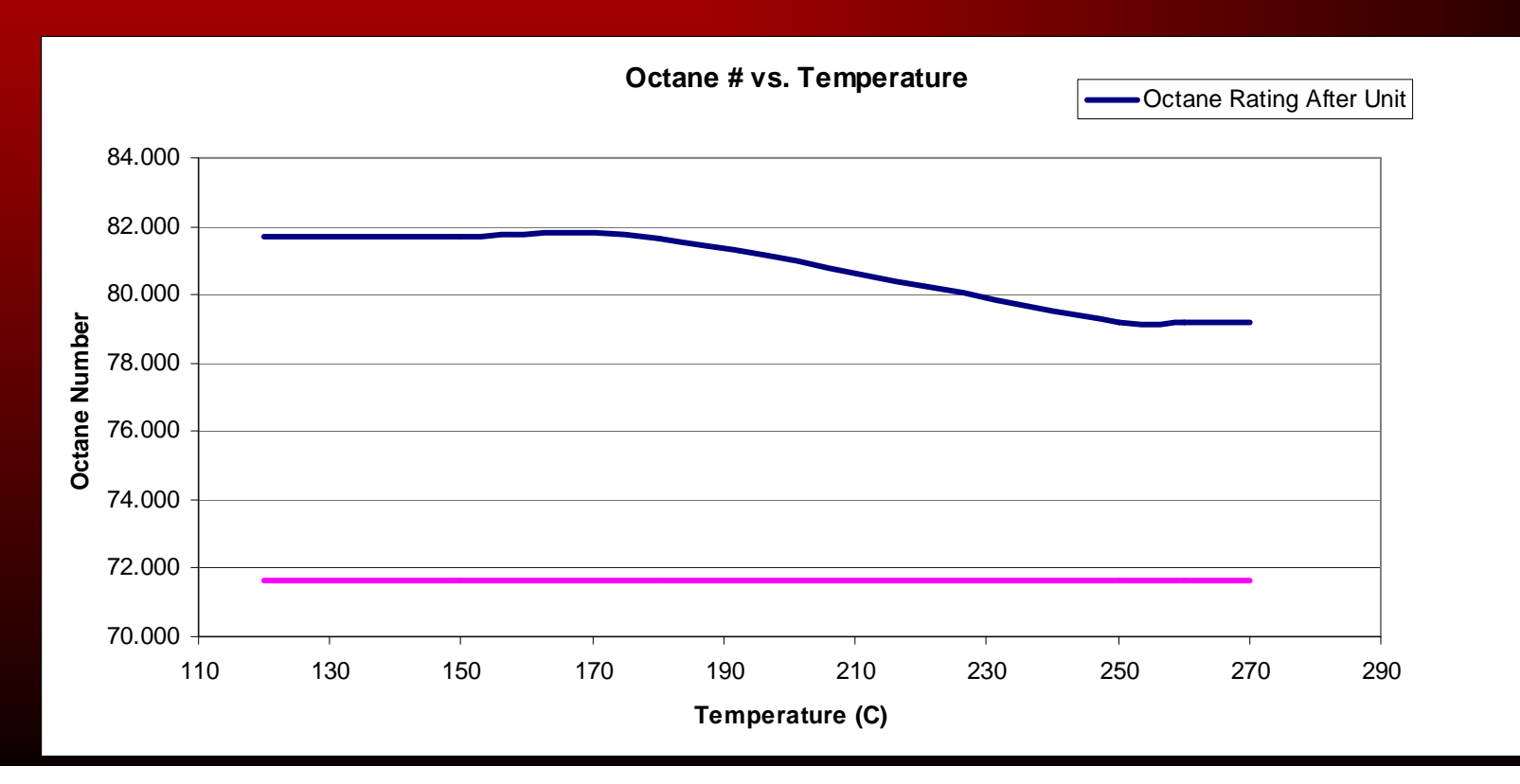

# Isomerization Model Results

#### •  ${\sf H_2}$ /HC Ratio increase

 $\mathcal{L}_{\mathcal{A}}$ Range 0.1-4

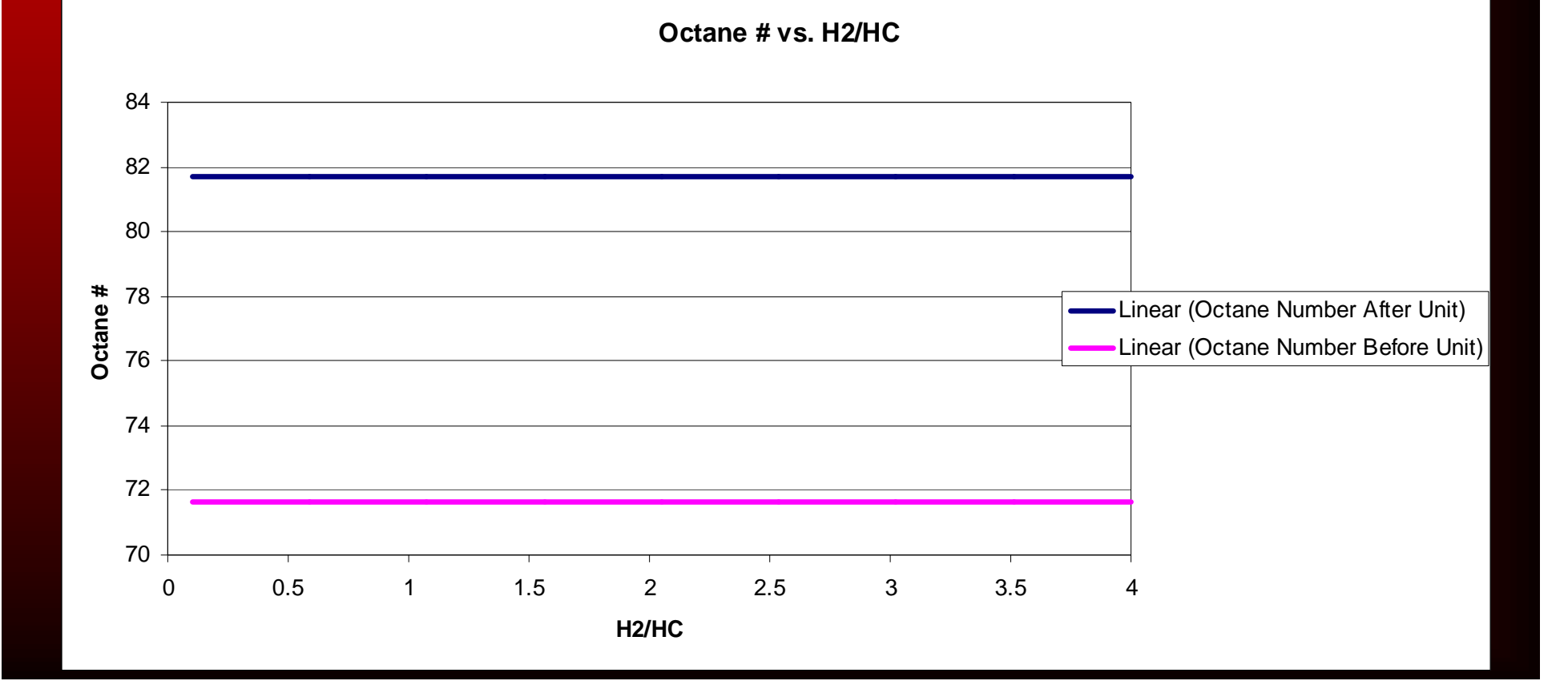

# Modeling Unit Operations

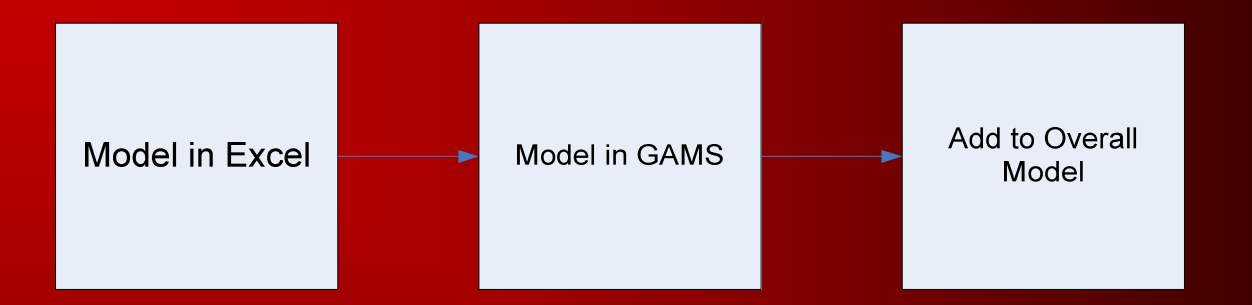

- •**Excel** 
	- $\mathcal{L}_{\mathcal{A}}$  Excel is not used for overall model due to the problem being too complex for Excel's Solver
- CPLEX
	- –CPLEX is a MIP mathematical optimization program
- GAMS
	- $\mathcal{L}_{\mathcal{A}}$ User interface for CPLEX

# Option #1 (NLP)

- Model each unit in Excel
- $\bullet$ Transfer to GAMS (NLP)
- Add NLP directly into GAMS model

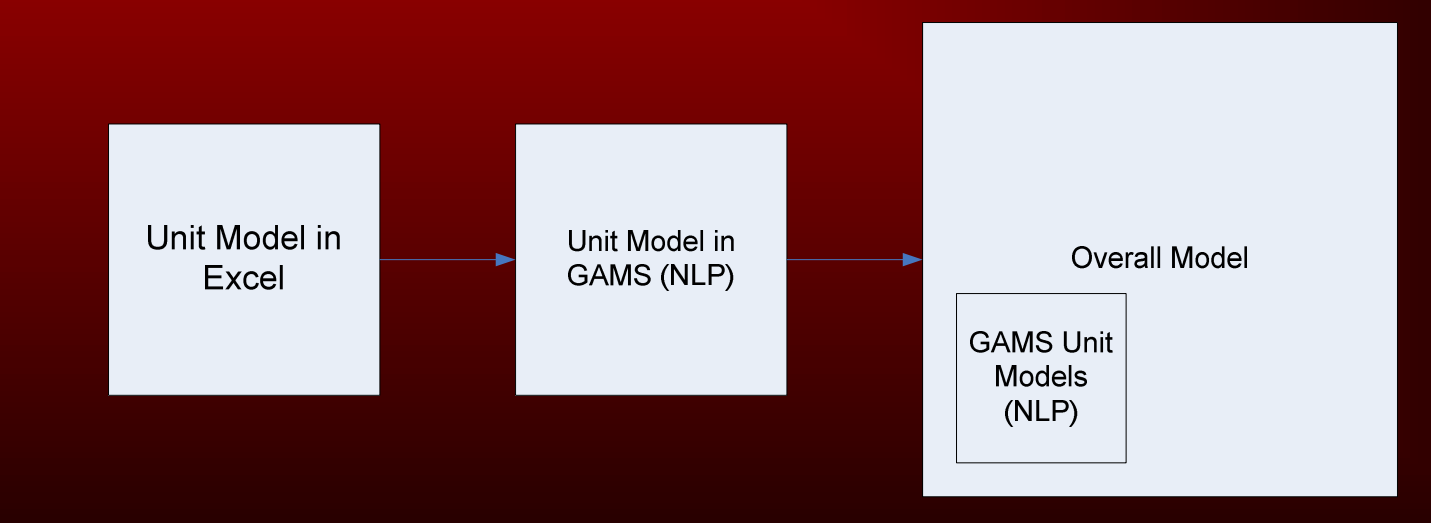

# Option #1 (NLP)

#### • Problems

- $\mathcal{L}_{\mathcal{A}}$  Non-linearities in overall model create difficulty to determine global optimum
- Added one unit (HDS)
	- Overall model converged
	- GRM changed (because operating costs were added)
	- Recommendations remained the same
- Added second unit (NPU2)
	- Overall model did not converge
- Did Not Use

# Linearization of a Non-Linear Problem

• For example, a CSTR has the following equations:

$$
X = \frac{V \cdot (-r_A)}{F_{A0}} \qquad -r_A = k \cdot C_A^{0.5} \cdot C_B^2 \qquad k = k_0 \cdot e^{-\frac{E}{R \cdot T}}
$$

• X can be shown as a function of the input variables:

$$
X = f(T, C_{A0}, C_{B0})
$$

# Linearization of a Non-Linear Problem

 • To linearize, discretize the input variables $\mathcal{L}_{\mathcal{A}}$ Where Z is a binary variable

$$
X = \sum_{(T,C_{A0},C_{B0})} Z(T,C_{A0},C_{B0}) \cdot f(T,C_{A0},C_{B0})
$$

 $\sum Z(T, C_{A0}, C_{B0}) = 1$ 

 $Z(T, C_{A0}, C_{B0}) =$ 

 $(T, C_{A0}, C_{B0})$ 

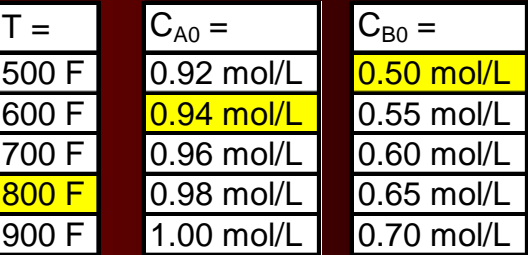

$$
X = \frac{V \cdot (-r_A)}{F_{A0}} \qquad -r_A = k \cdot C_A^{0.5} \cdot C_B^2 \qquad k = k_0 \cdot e^{-\frac{E}{R \cdot T}}
$$

### Non-Linearities in Unit Operations

•**CSTR** 

$$
X = \frac{V \cdot (-r_A)}{F_{A0}} \qquad -r_A = k \cdot C_A^{0.5} \cdot C_B^2 \qquad k = k_0 \cdot e^{-\frac{E}{R \cdot T}}
$$

•Catalytic Reformer

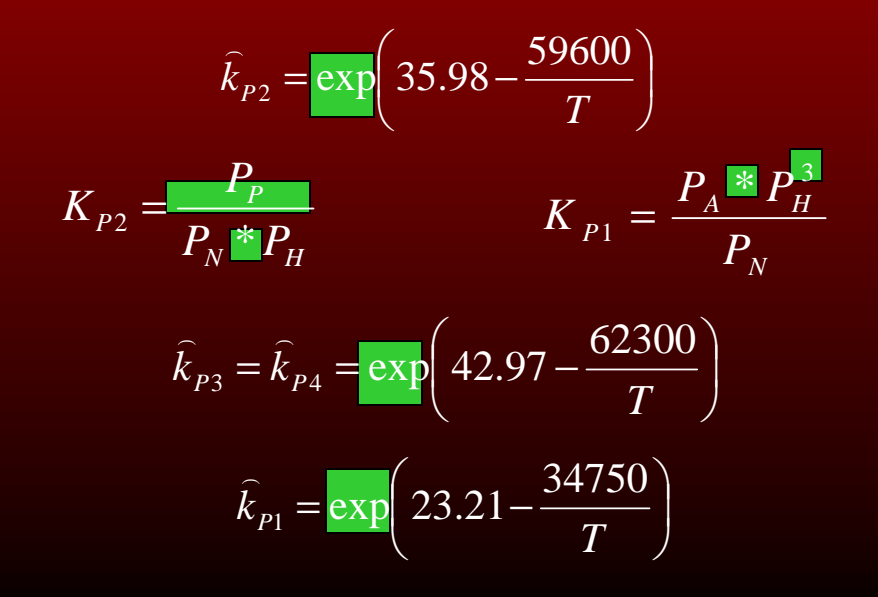

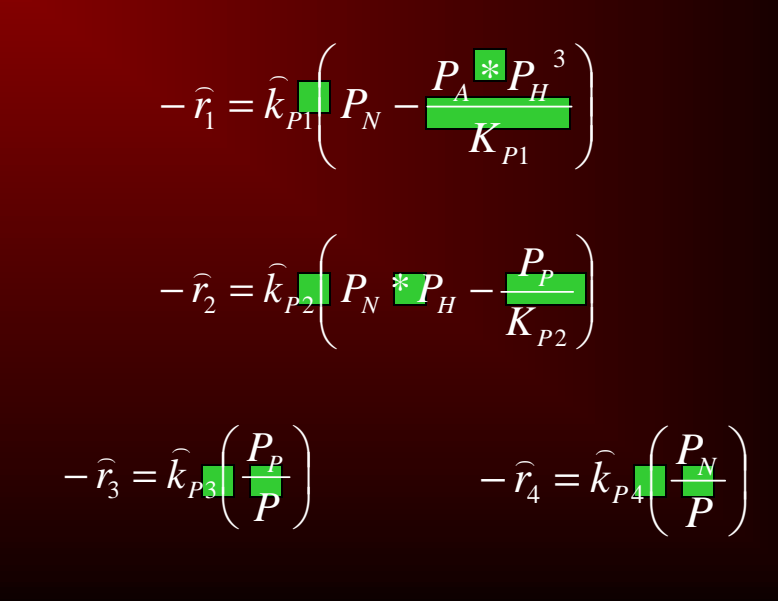

# Option #2 (MIP)

- •Take Excel model
- •Write MIP utilizing table of possible variables
- Add MIP directly into GAMS model

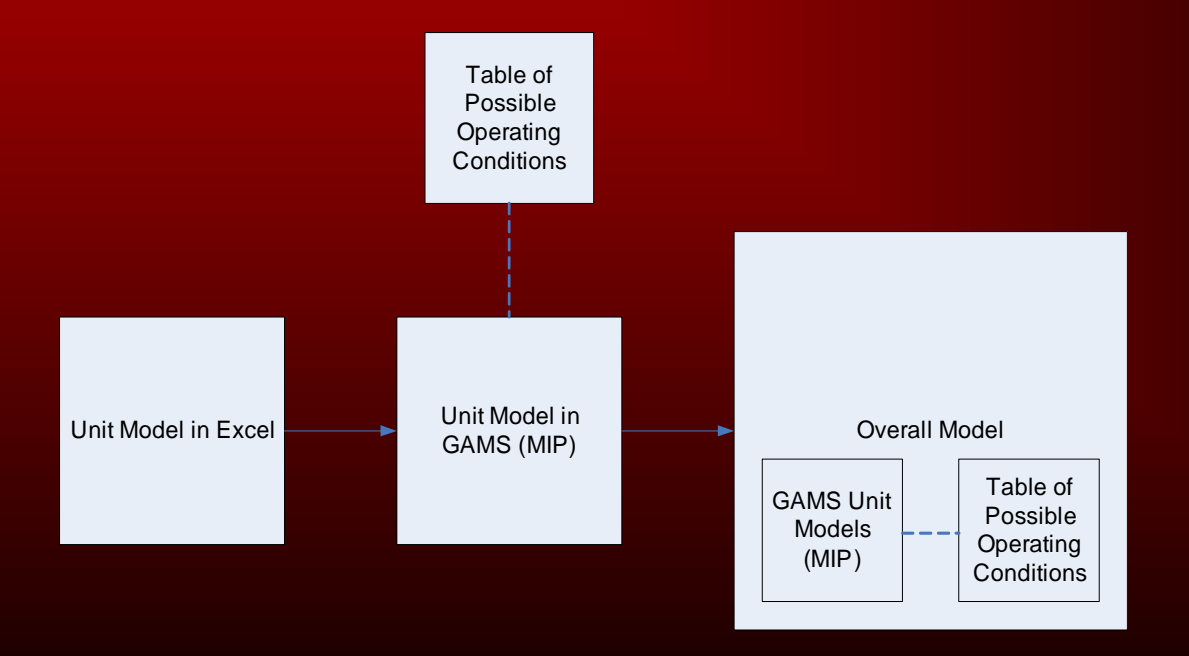

# Option #2 (MIP)

- Did not attempt to use
	- Overall model would theoretically work
	- Model would become extremely long
	- $\mathcal{L}_{\mathcal{A}}$ Would require more memory and resources
	- $\mathcal{L}_{\mathcal{A}}$  , where  $\mathcal{L}_{\mathcal{A}}$  is the set of the set of the set of the set of the set of the set of the set of the set of the set of the set of the set of the set of the set of the set of the set of the set of the Less user friendly than option #3
# Option #3 (MIP Brute Force)

- •Take Excel model
- •Model MIP in GAMS
- Have MIP write to an overall table•
- $\bullet$  Utilize binary variables in overall model to select variables based on the table and constraints

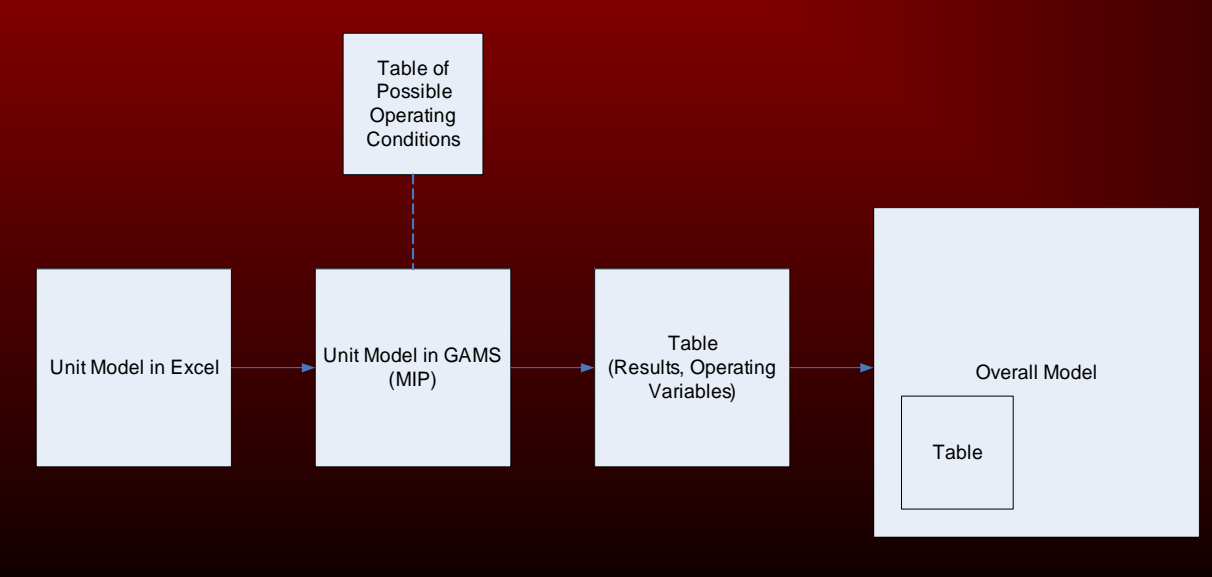

#### Table Generation

=∑ $X = \sum_{(T,C_{A0},C_{B0})} Z(T,C_{A0},C_{B0}) \cdot X(T,C_{A0},C_{B0})$  $(T, C_{A0}, C_{B0})$ 

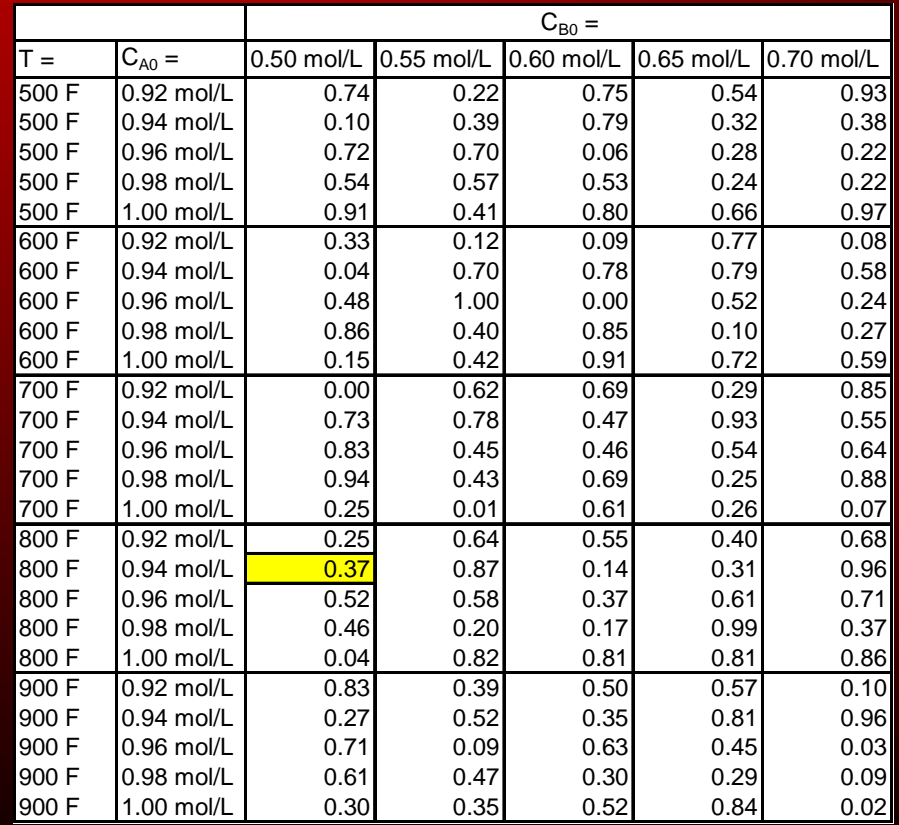

# Option #3 (MIP Brute Force)

#### • Currently being used

- Offers ease of use for the overall model
- Drawback more files are required to run the model
	- 26 tables utilized

## Specific Modeling Issues

- "Best Choice" scenario
- Mass Balance
- Blending
- Additions

#### "Best Choice" Scenario

- Unit operations flow rates chosen by which scenario is nearest to the actual flow rate
- Allows for degrees of freedom in crude purchasing

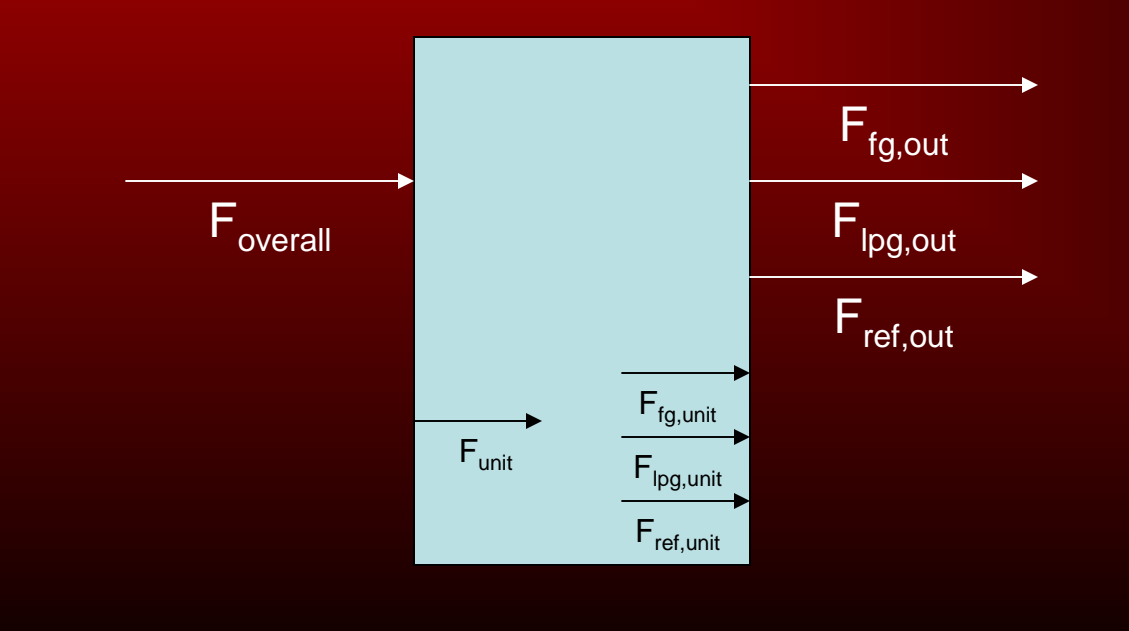

#### "Best Choice" Scenario

*Foverall* $F_{_{unit}} \leq d$ 

*Funit* $F_{overall} \leq d$ 

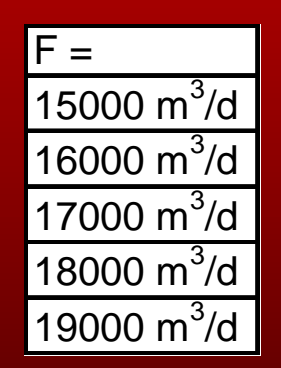

$$
d = \frac{F2 - F1}{2}e.g. = \frac{16000 - 15000}{2} = 500
$$

- • $F =$  flow rates
- •d = difference between discretized unit flow rates

#### Mass Balance (CRU2, CRU3, ISOU)

• Solving the mass balance (2 options)

- $\mathcal{L}_{\mathcal{A}}$  $F_{\text{overall}} = F_{\text{out}}$ 
	- $\bullet$  Requires a non-linear equation (Z\*F $_{\textrm{overall}}$ )
	- Linearization possible, but requires massive amounts of memory (takes the program a long time to run)

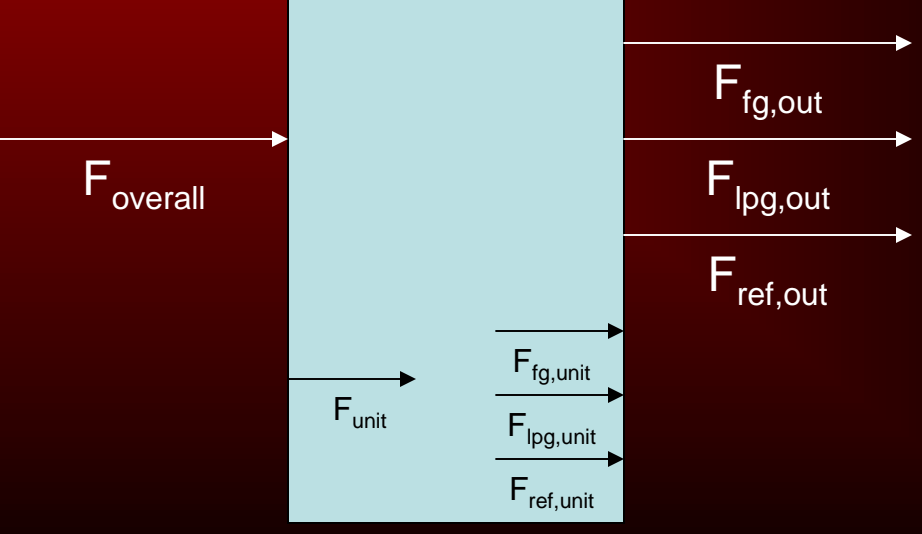

# Linearization of Z\*F<sub>overall</sub>

 $\big(F_{\tiny{overall}} - \Gamma(a,b,c) \big) - x \!\cdot\! \big( \! 1 \! - \! Z(a,b,c) \big) \! \leq$  $\sum_{overall}-\Gamma(a,b,c) \,{\geq}\, 0$  $-\Gamma(a,b,c))$ –  $x \cdot (1-\frac{c}{c})$ ≤ $\Gamma(a, b, c) \geq 0$  $\Gamma(a,b,c)$  –  $(a,b,c) - x \cdot Z(a,b,c) \leq 0$  $\sum_{\textit{overall}} - \Gamma(a,b,c) (-x \cdot (1\!-\!Z(a,b,c)) \!\leq\! 0$  $F_a$ <sub>*m*</sub> $-\Gamma$ (*a,b,c*  $F_a = \Gamma(a,b,c) - x \cdot (1 - Z(a,b,c))$ 

$$
x = 1.10^{10}
$$
  
where 
$$
\sum_{(a,b,c)} \Gamma(a,b,c) = \sum_{(a,b,c)} Z(a,b,c) \cdot F_{overall}
$$

#### Mass Balance (CRU2, CRU3, ISOU)

#### • Successful solution

- Advantage requires far less memory
- $\mathcal{L}_{\mathcal{A}}$  Disadvantage - mass is not completely balanced
	- Model not based on mass flow rates
	- Volumetric balances are inexact
	- If large amount of flow rate scenarios used, the error is minimized
		- Large amounts of scenarios does not slow down model

*<sup>F</sup>reformate*,*out*=*<sup>F</sup>reformate*,*unit*

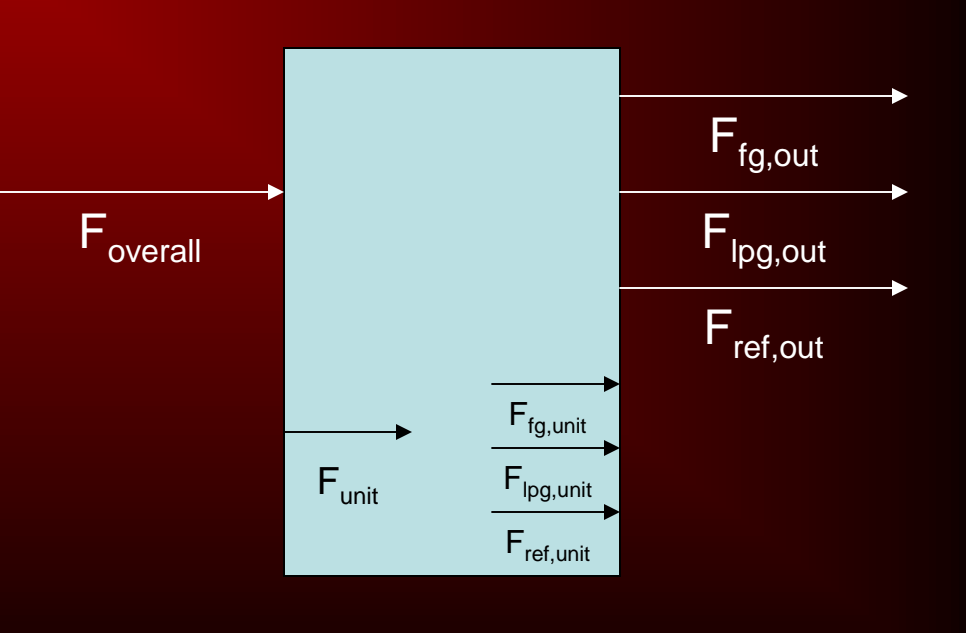

## Blending Model

 $=95$  $=91$ , $x = ISOG, SUPG$  $\cdot ON_{a} + F_{b} \cdot ON_{b} + F_{c} \cdot ON_{c} \geq F_{tot}$ .  $ON_{ISOG}$  $ON_{\mathit{SUPG}}$ *a*  $\mathbf{u} \cdot \mathbf{u}$  **b**  $\mathbf{u} \cdot \mathbf{v}$  **b**  $\mathbf{u} \cdot \mathbf{v}$  **c**  $\mathbf{u} \cdot \mathbf{v}$  tot  $\mathbf{u} \cdot \mathbf{v}$  $F_a \cdot ON_a + F_b \cdot ON_b + F_c \cdot ON_c \geq F_{tot} \cdot ON$ 

•ON<sub>a</sub>  $\sim$  $_{\rm a}$  dependant on Z, therefore Z\*F appears again Linearization used (only 3 required this time)

# Linearization of Z\*F<sub>overall</sub>

 $\big(F_{\tiny{overall}} - \Gamma(a,b,c) \big) - x \!\cdot\! \big( \! 1 \! - \! Z(a,b,c) \big) \! \leq$  $\sum_{overall}-\Gamma(a,b,c) \,{\geq}\, 0$  $-\Gamma(a,b,c))$ –  $x \cdot (1-\frac{c}{c})$ ≤ $\Gamma(a, b, c) \geq 0$  $\Gamma(a,b,c)$  –  $(a,b,c) - x \cdot Z(a,b,c) \leq 0$  $\sum_{\textit{overall}} - \Gamma(a,b,c) (-x \cdot (1\!-\!Z(a,b,c)) \!\leq\! 0$  $F_a$ <sub>*m*</sub> $-\Gamma$ (*a,b,c*  $F_a = \Gamma(a,b,c) - x \cdot (1 - Z(a,b,c))$ 

$$
x = 1.10^{10}
$$
  
where 
$$
\sum_{(a,b,c)} \Gamma(a,b,c) = \sum_{(a,b,c)} Z(a,b,c) \cdot F_{overall}
$$

## Additions

- Revised Fuel Balance Fuel Gas and Fuel Oil burned• Added Operating Costs associated with compression
- Added Hydrogen Balance

- Executed using CPLEX
	- $\mathcal{L}_{\mathcal{A}}$  , where  $\mathcal{L}_{\mathcal{A}}$  is the set of the set of the set of the set of the set of the set of the set of the set of the set of the set of the set of the set of the set of the set of the set of the set of the Approximately 50 minutes to reach integer solution
	- Approximately 2 hours to reach optimal solution

#### It Works!

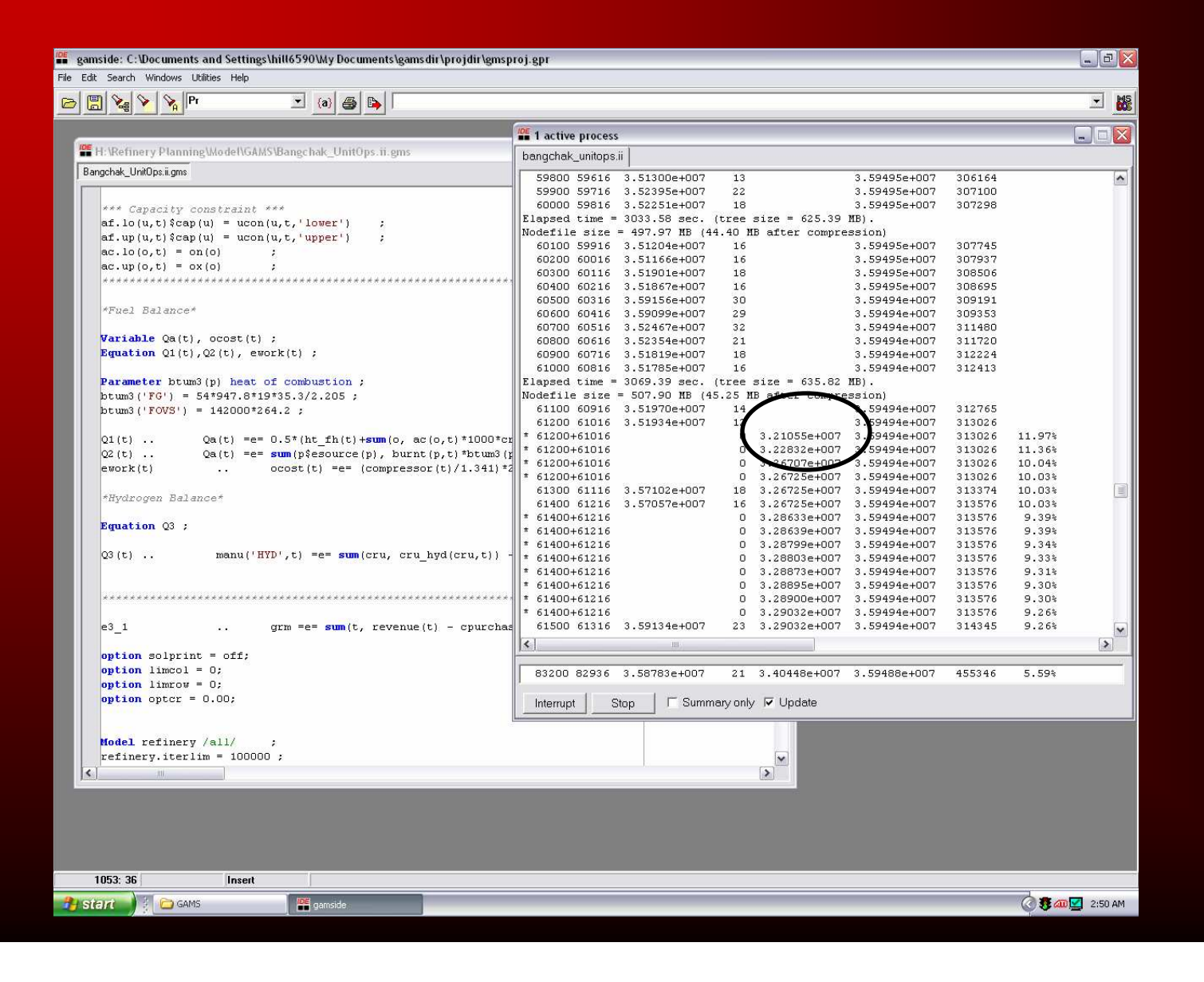

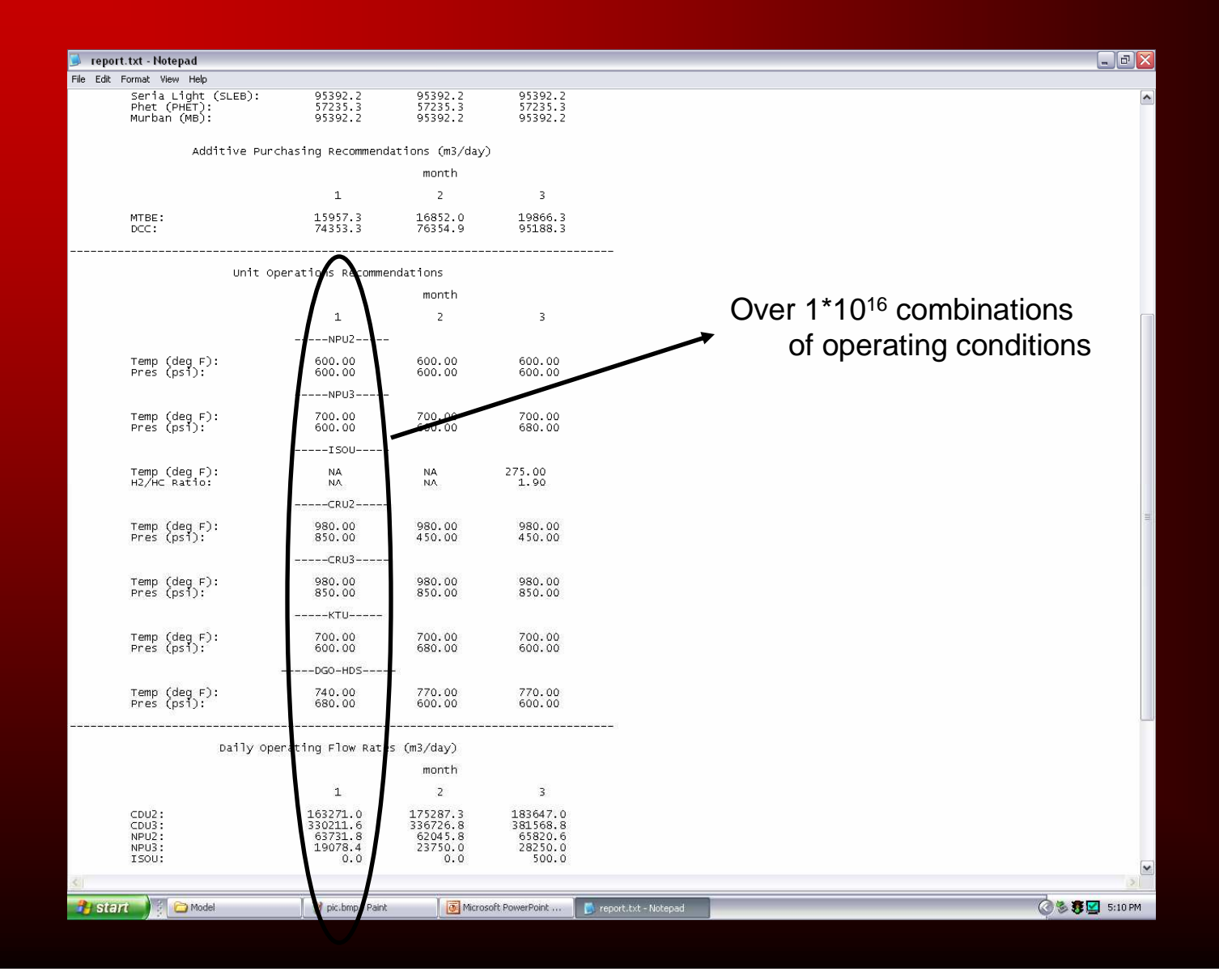

# Planning

- Currently planning is optimized and then unit operations are optimized
- Planning is highly dependent on unit operations
	- e.g. turnarounds, unit capacities

#### • GRM has increased

Optimizing unit operations is more efficient

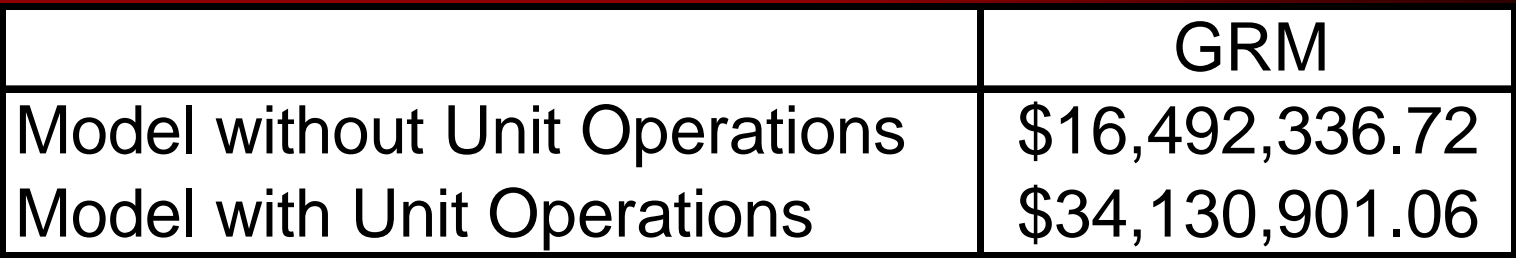

#### • Purchased crudes and intermediates

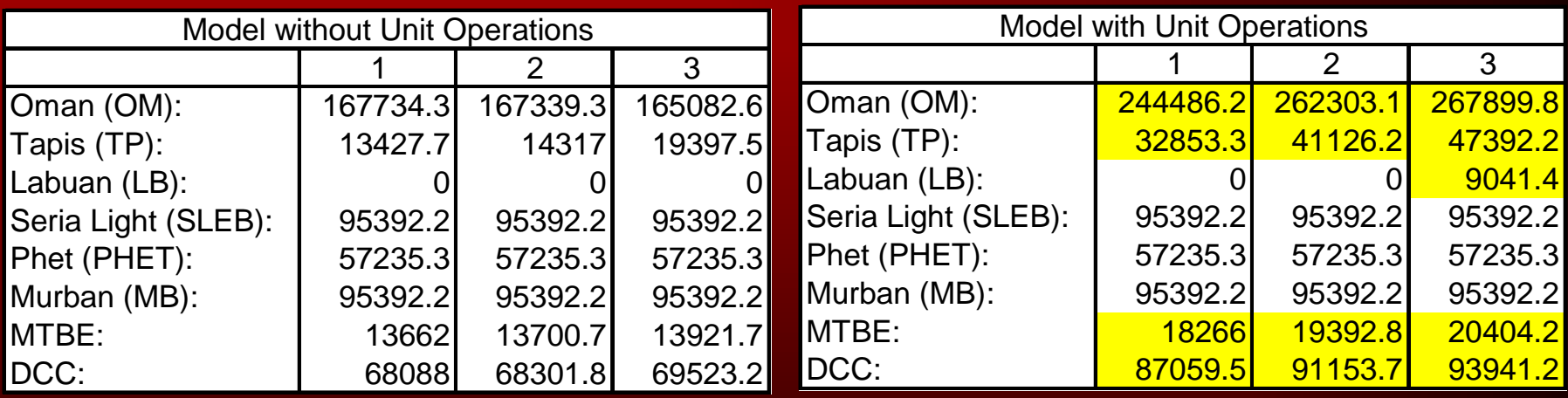

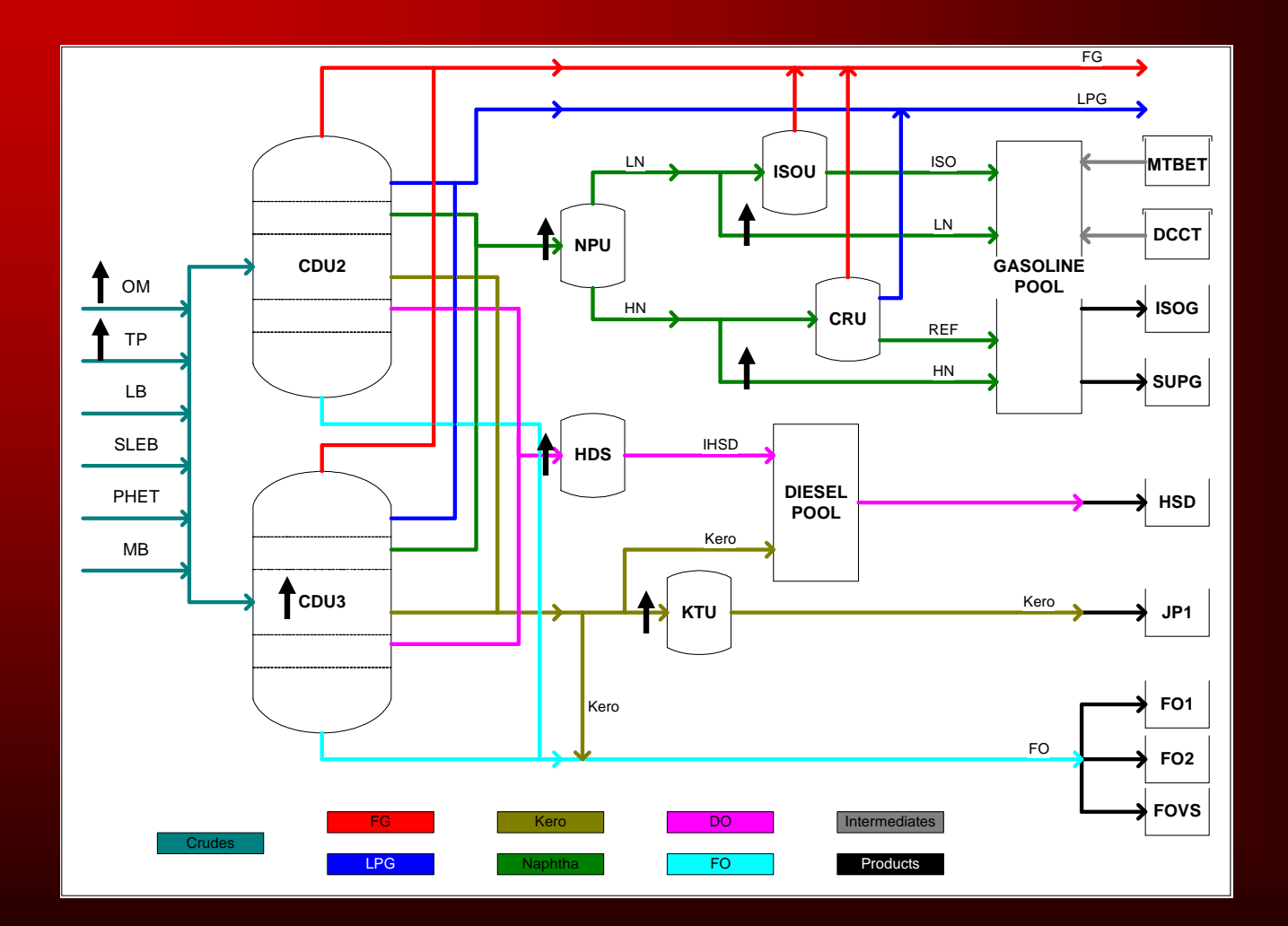

## **Discussion**

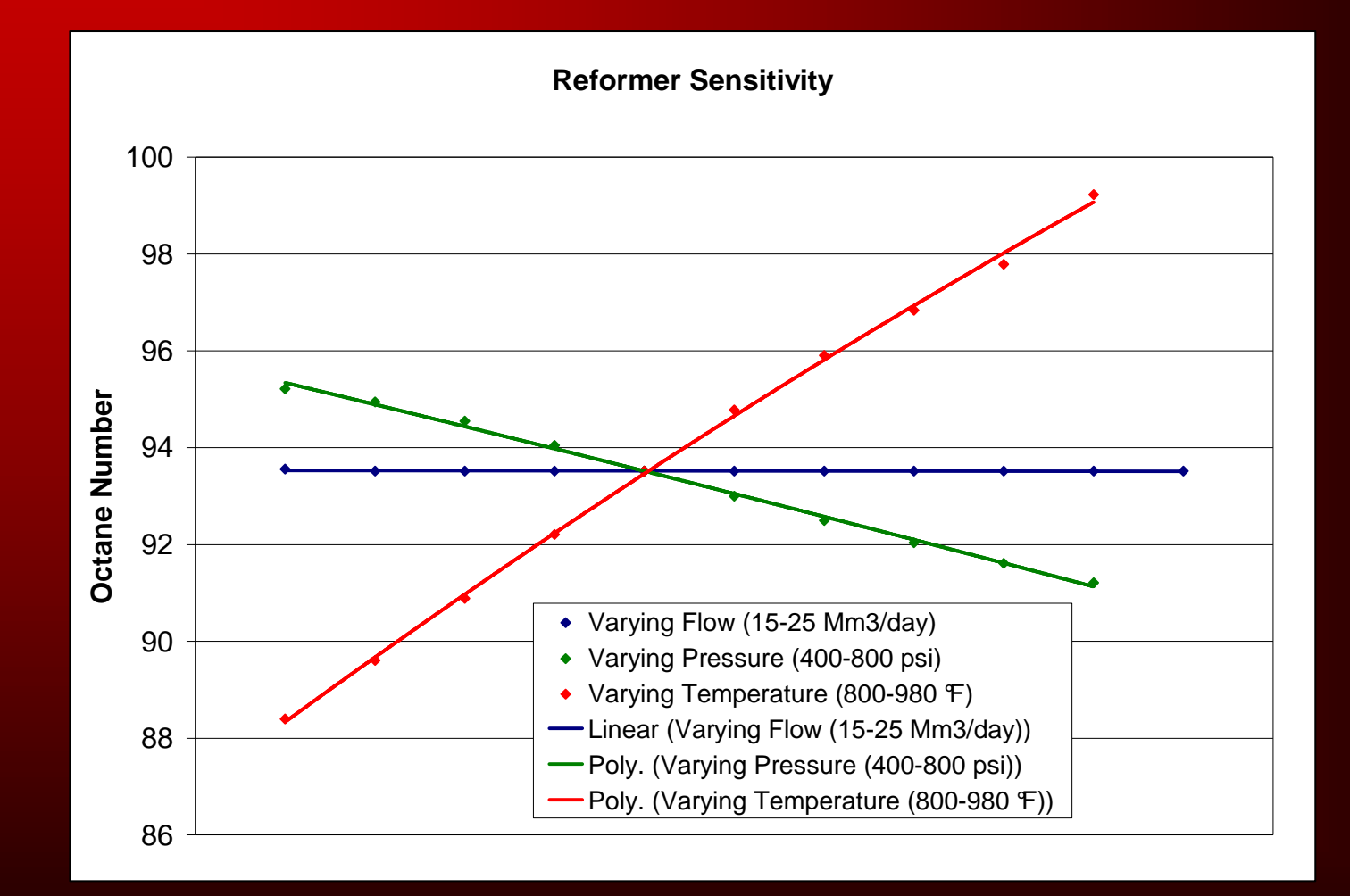

#### **Discussion**

- Optimizing unit operations adds another dimension to optimize refinery processing
- Can provide more thorough insight for decision making

#### Acknowledgments

- Dr. Miguel Bagajewicz
- DuyQuang Nguyen
- Mike Mills
- Sunoco Refinery (Tulsa, OK) $\mathcal{L}_{\mathcal{A}}$  , where  $\mathcal{L}_{\mathcal{A}}$  is the set of the set of the set of the set of the set of the set of the set of the set of the set of the set of the set of the set of the set of the set of the set of the set of the John Paris

#### Please, No Questions!

## ….Just Kidding